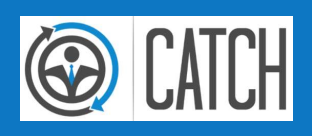

# FILTERASSISTENT (BASIS) CATCH | Prof4Net GmbH

**PROF(4)NET** 

## **ORGANISATORISCHES**

### WEBINAR-REGELN

- Mikrofone deaktivieren (stumm)
- Fragen direkt stellen
- $-$  Kein Chat
- Kein Handheben

### WER SPRICHT DA?

- Vorname Name
- Autohaus
- Marken
- Funktion im AH

# AGENDA **GENDA**<br> **LIFERASSISTENT (BASIS)**<br>
1. Datenbasis/Hintergrund<br>
2. Grundaufbau/Funktionen<br>
3. Logische Operatoren<br>
4. Übungsaufgaben<br>
5. Bedingungen vs. Ergebnisliste<br>
6. Logische Verknüpfung mit "oder" **GENDA**<br> **CENDA**<br> **CENDA**<br> **CENDA**<br> **CENDA**<br> **CENDA**<br> **CENDA**<br> **CENDA**<br> **CENDA**<br> **CENDA**<br> **CENDA**<br> **CENDA**<br> **CENDAIGADA**<br> **CENDAIGADA**<br> **CENDAIGADA**<br> **CENDAIGADA**<br> **CENDAIGADA**<br> **CENDAIGAIGADA**<br> **CENDAIGAIGADA**<br> **CENDAIGAI GENDA**<br> **SENDA**<br> **SENDA**<br> **SENDA**<br> **SENDA**<br> **SENDA**<br> **CONSIGENTA**<br> **CONSIGENTA**<br> **CONSIGENTA**<br> **CONSIGENTA**<br> **CONSIGENTA**<br> **CONSIGENTA**<br> **CONSIGENTA**<br> **CONSIGENTA**<br> **CONSIGENTA**<br> **CONSIGENTA**<br> **CONSIGENTA**<br> **CONSIGENTA**<br> **GENDA**<br> **ALTERASSISTENT (BASIS)**<br>
1. Datenbasis/Hintergrund<br>
2. Grundaufbau/Funktionen<br>
3. Logische Operatoren<br>
4. Übungsaufgaben<br>
5. Bedingungen vs. Ergebnisliste<br>
6. Logische Verknüpfung mit "oder"<br>
7. Datumsfunktionen<br> **GENDA**<br> **SENDA**<br> **SENDA**<br> **SENDA SENSE ENCISE SENSE SENSE SENSE SENSE OPERATOR SENSE SURFACES SURFACES SURFACES SURFACES SURFACES<br>
<b>S. Logische Verknüpfung mit "oder"**<br> **5. Bedingungen vs. Ergebnisliste<br>
6. Logische Verkn GENDA**<br> **1.** Datenbasis/Hintergrund<br>
2. Grundaufbau/Funktionen<br>
3. Logische Operatoren<br>
4. Übungsaufgaben<br>
6. Logische Verknüpfung mit "oder"<br>
7. Datumsfunktionen<br>
8. Übungsaufgaben Teil 2<br>
9. Optionen zur DB-Abfrage<br>
11. **GENDA**<br> **GENDA**<br>
1. Datenbasis/Hintergrund<br>
2. Grundaufbau/Funktionen<br>
3. Logische Operatoren<br>
4. Übungsaufgaben<br>
5. Bedingungen vs. Ergebnisliste<br>
6. Logische Verknüpfung mit "oder"<br>
7. Datumsfunktionen<br>
8. Übungsaufgabe **GENDA**<br> **1.** Datenbasis/Hintergrund<br>
2. Grundaufbau/Funktionen<br>
3. Logische Operatoren<br>
5. Bedingsaufgaben<br>
5. Bedingungen vs. Ergebnisliste<br>
6. Logische Verknüpfung mit "oder"<br>
7. Datumsfunktionen Teil 2<br>
8. Übungsaufgab **GENDA**<br> **CENDA**<br> **CENTER**<br> **CENTER**<br> **CENTER**<br> **CENTER**<br> **CENTER**<br> **CENTER**<br> **CENTER**<br> **CENTER**<br> **CENTER**<br> **CENTERER**<br> **CENTERER**<br> **CENTERE**<br> **CENTER**<br> **CENTER**<br> **CENTER**<br> **CENTER**<br> **CENTER**<br> **CENTER**<br> **CENTER**<br> **CENTER**<br> **GENDA**<br> **ITERASSISTENT (BASIS)**<br>
2. Grundaufbau/Funktionen<br>
2. Grundaufbau/Funktionen<br>
3. Logische Operatoren<br>
4. Übungsaufgaben<br>
5. Bedingungen vs. Ergebnisliste<br>
6. Logische Verknüpfung mit "oder"<br>
7. Datumsfunktionen<br> GENDA<br>
1. Datenbasis/Hintergrund<br>
1. Datenbasis/Hintergrund<br>
2. Grundaufbau/Funktionen<br>
3. Logische Operatoren<br>
4. Übungsaufgaben<br>
5. Bedingungen vs. Ergebnisliste<br>
6. Logische Verknüpfung mit "oder"<br>
7. Datunnsfunktionen **GENDA**<br> **1.** Datenbasis/Hintergrund<br>
2. Grundaufbau/Funktionen<br>
2. Grundaufbau/Funktionen<br>
3. Logische Operatoren<br>
5. Bedingungen vs. Ergebnisliste<br>
6. Logische Verknüpfung mit "oder"<br>
7. Datumsfunktionen Teil 2<br>
8. Übung

#### FILTERASSISTENT (BASIS)

- 
- 
- 
- 
- 
- 
- 
- 
- 
- 
- 
- 

**PROF<sup>4</sup>NET** 

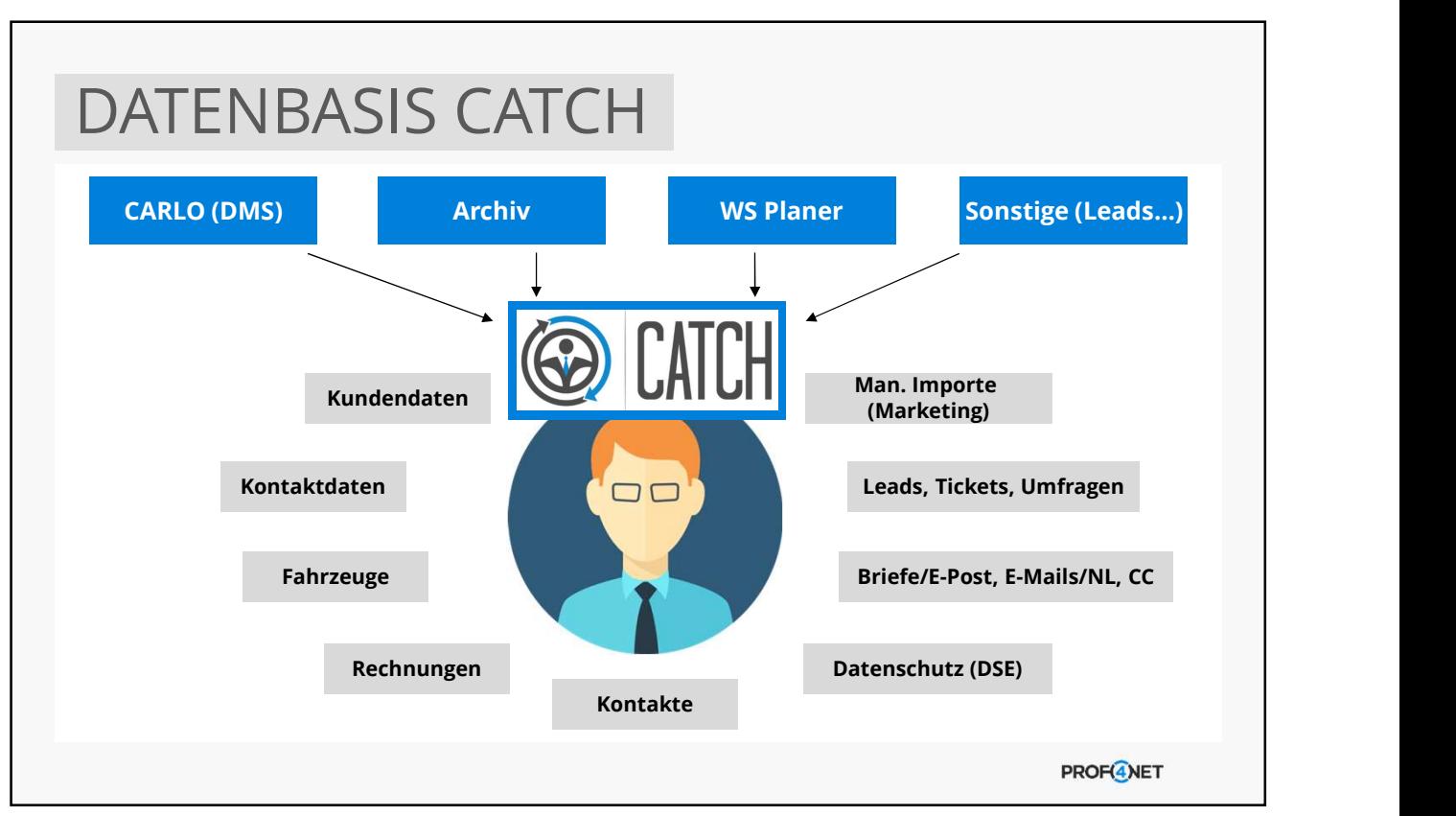

6

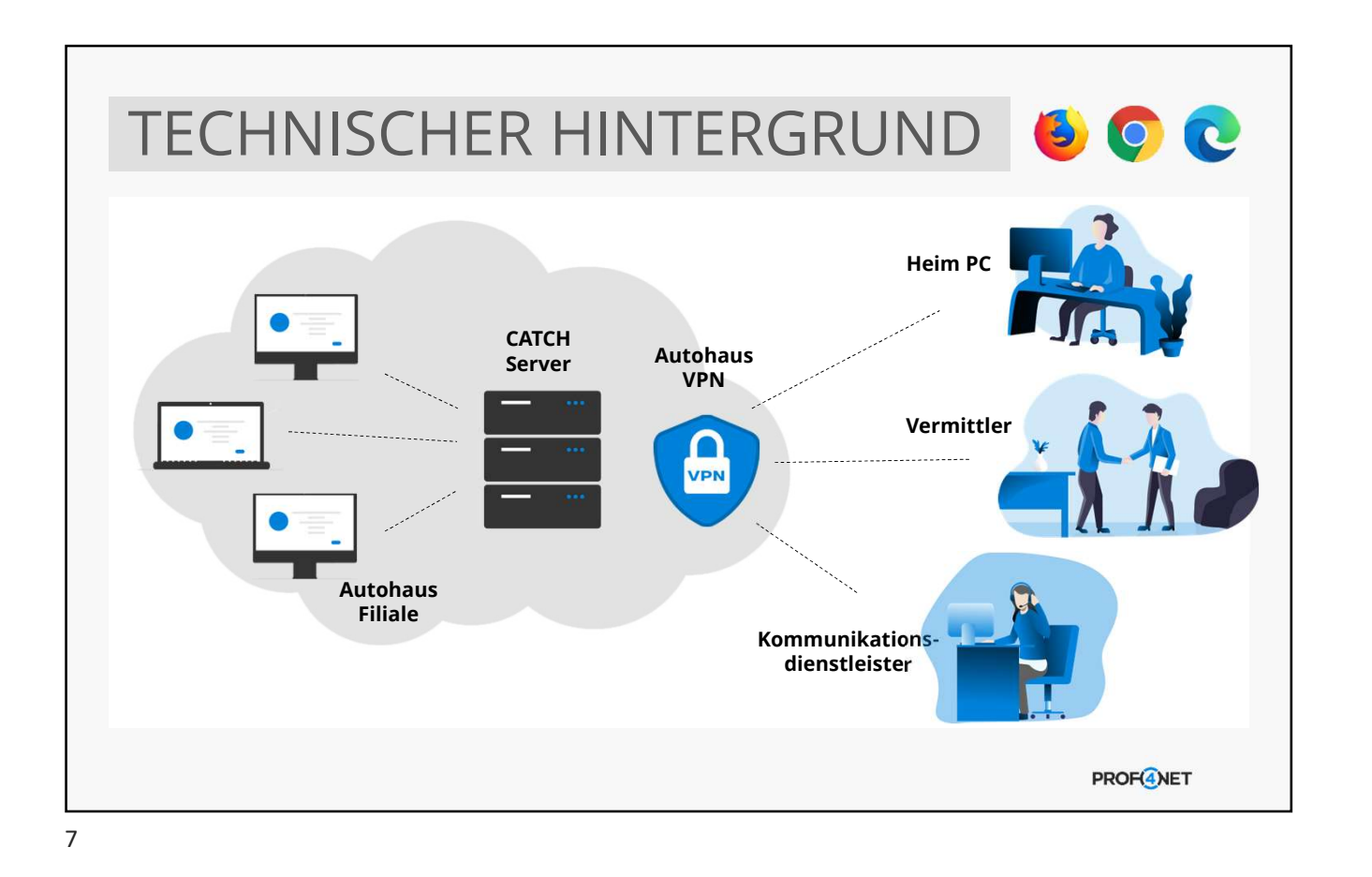

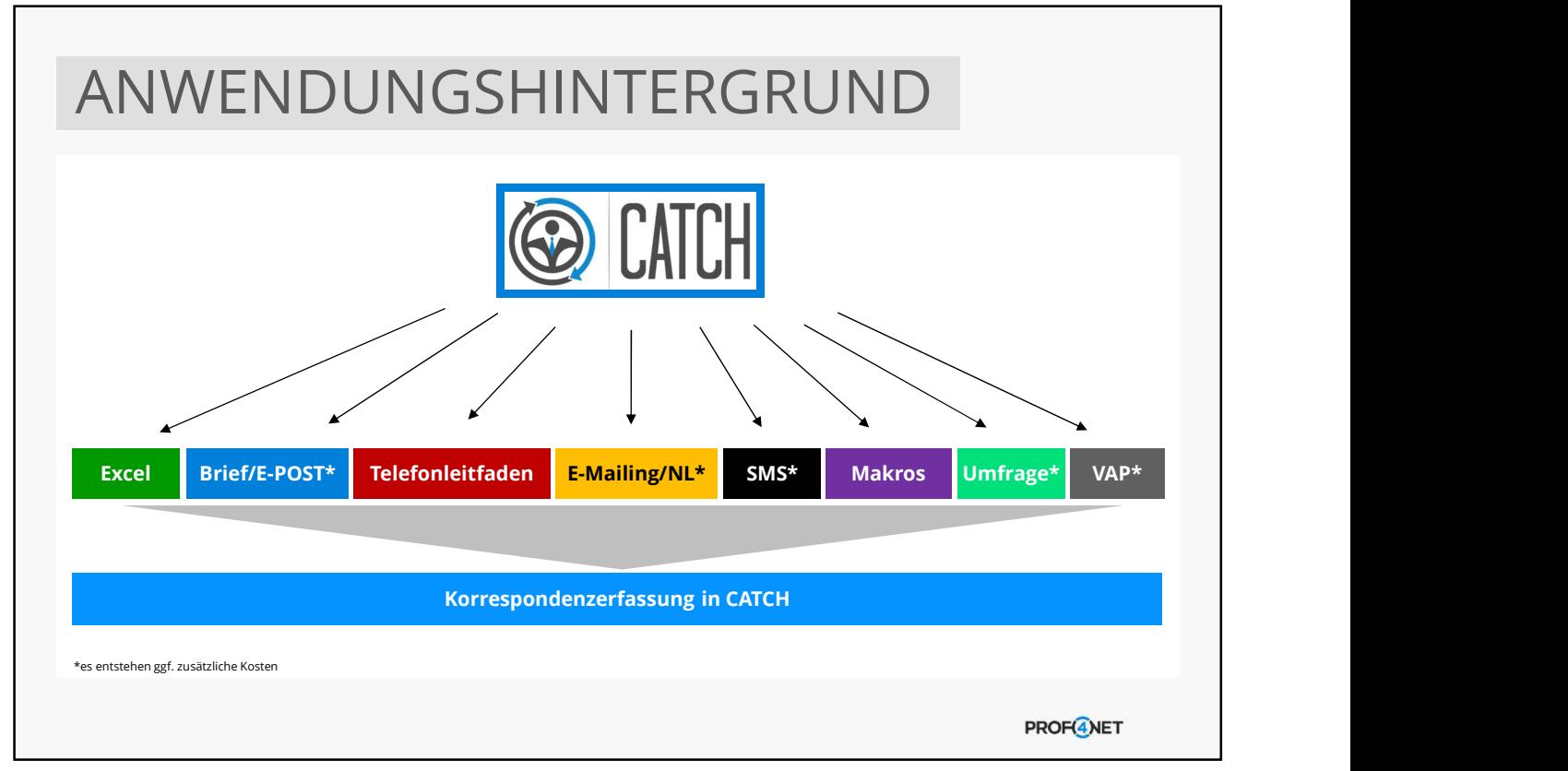

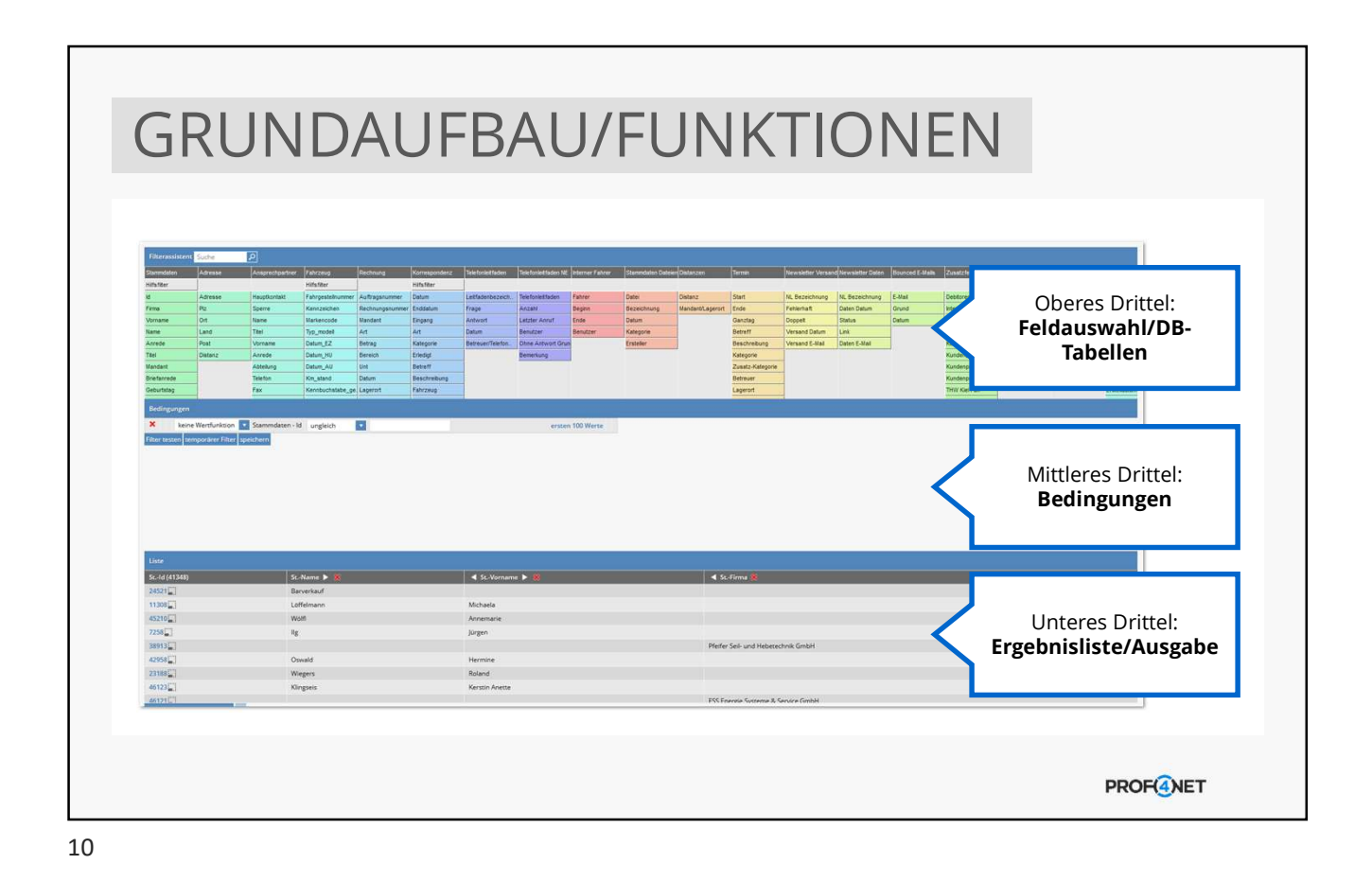

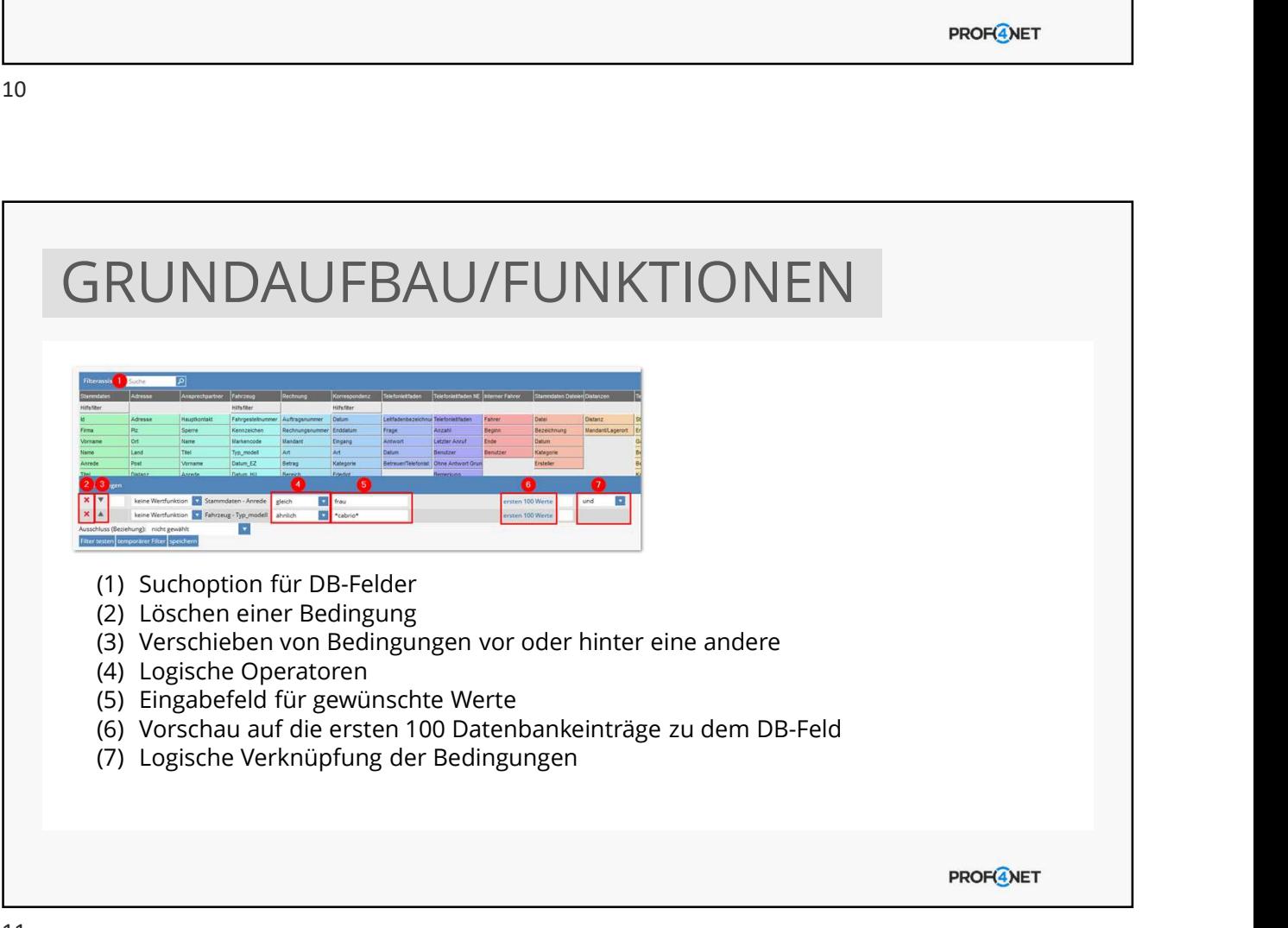

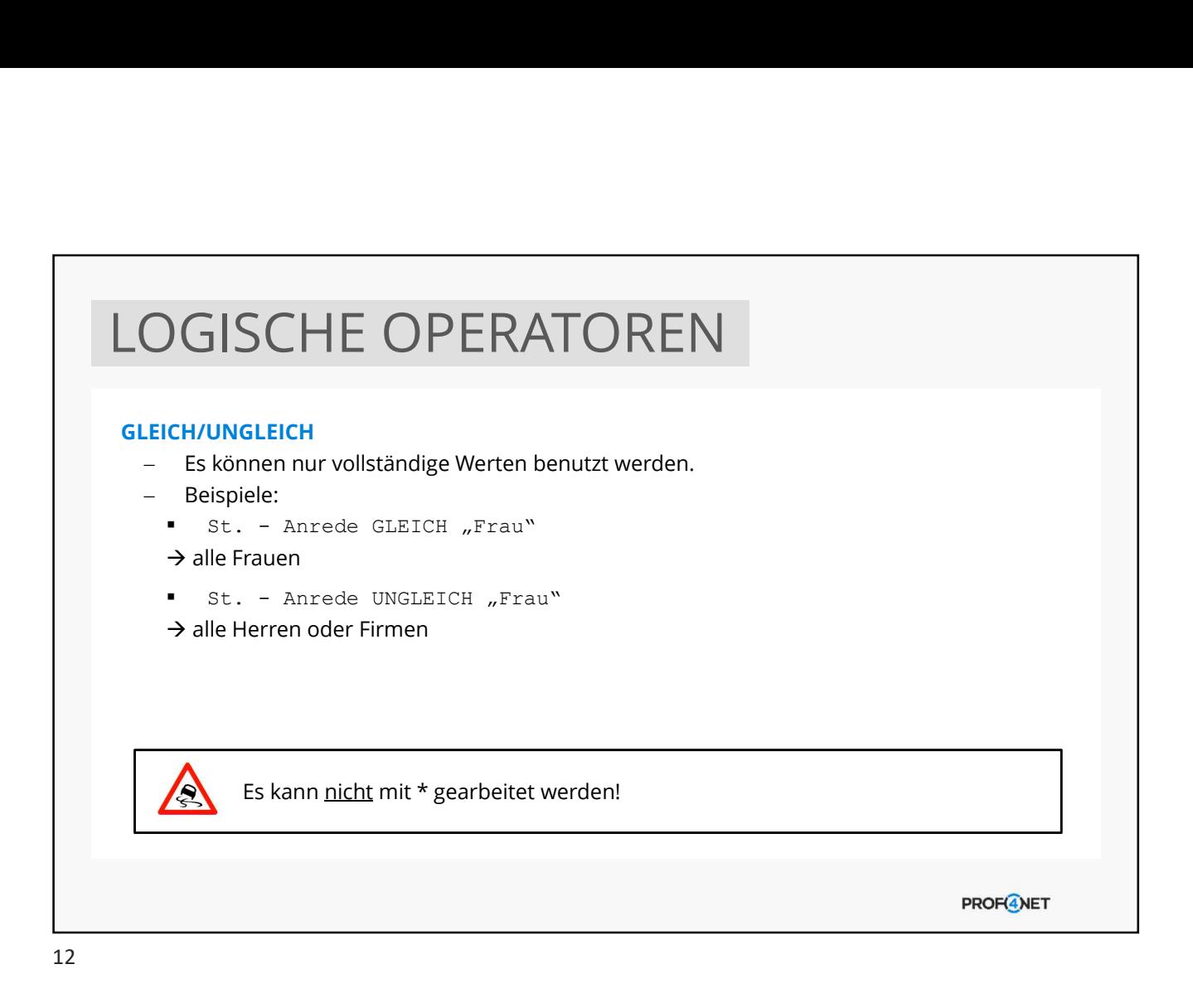

## **SCHE OPERATOREN**<br>Fahrzeug – Type **Fahrzeug – Type PEATOREM**<br>Fahrzeug – Type and Tellen von Werten gesucht werden, dabei wird "\*" als Platzhalter benutzt<br>und ersetzen.<br>Beispiele:<br>Pahrzeug – Typ\_Modell AHNLICH "adam\*"<br>- Tah LOGISCHE OPERATOREN ÄHNLICH/NICHT ÄHNLICH - Es kann nach Teilen von Werten gesucht werden, dabei wird "\*" als Platzhalter benutzt und ersetzt n Werte. - Das Fragezeichen "?" kann als "Jokerzeichen" benutzt werden, um genau eine Stelle zu ersetzen. Beispiele:  $\rightarrow$  alle Kunden mit min. einem Fahrzeug, wo das Typ-Modell mit "Adam ..." beginnt: - Adam Glam 1.4, 64 kW (87 PS) - Adam Black Link 1.4 64kW … **PROF(4)NET**

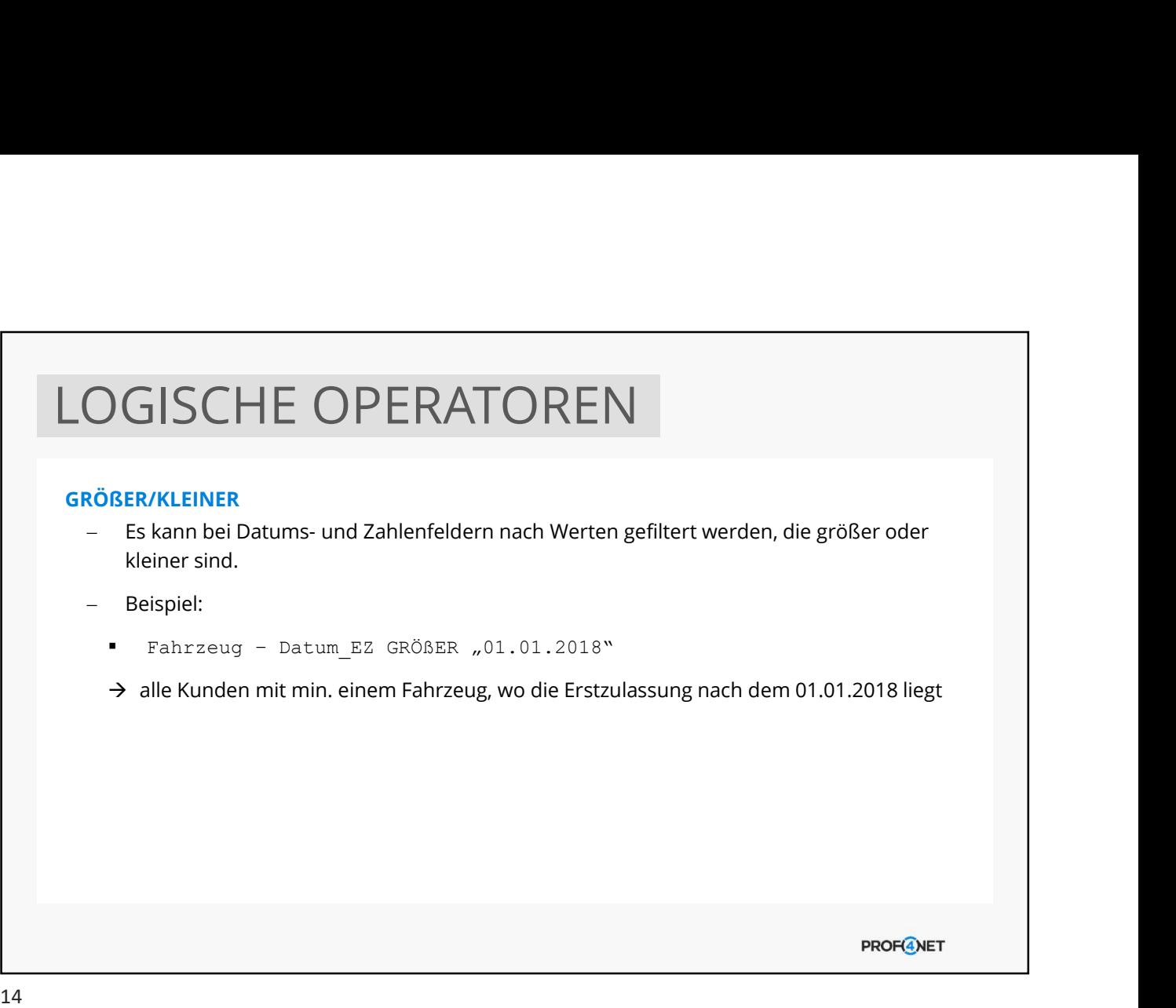

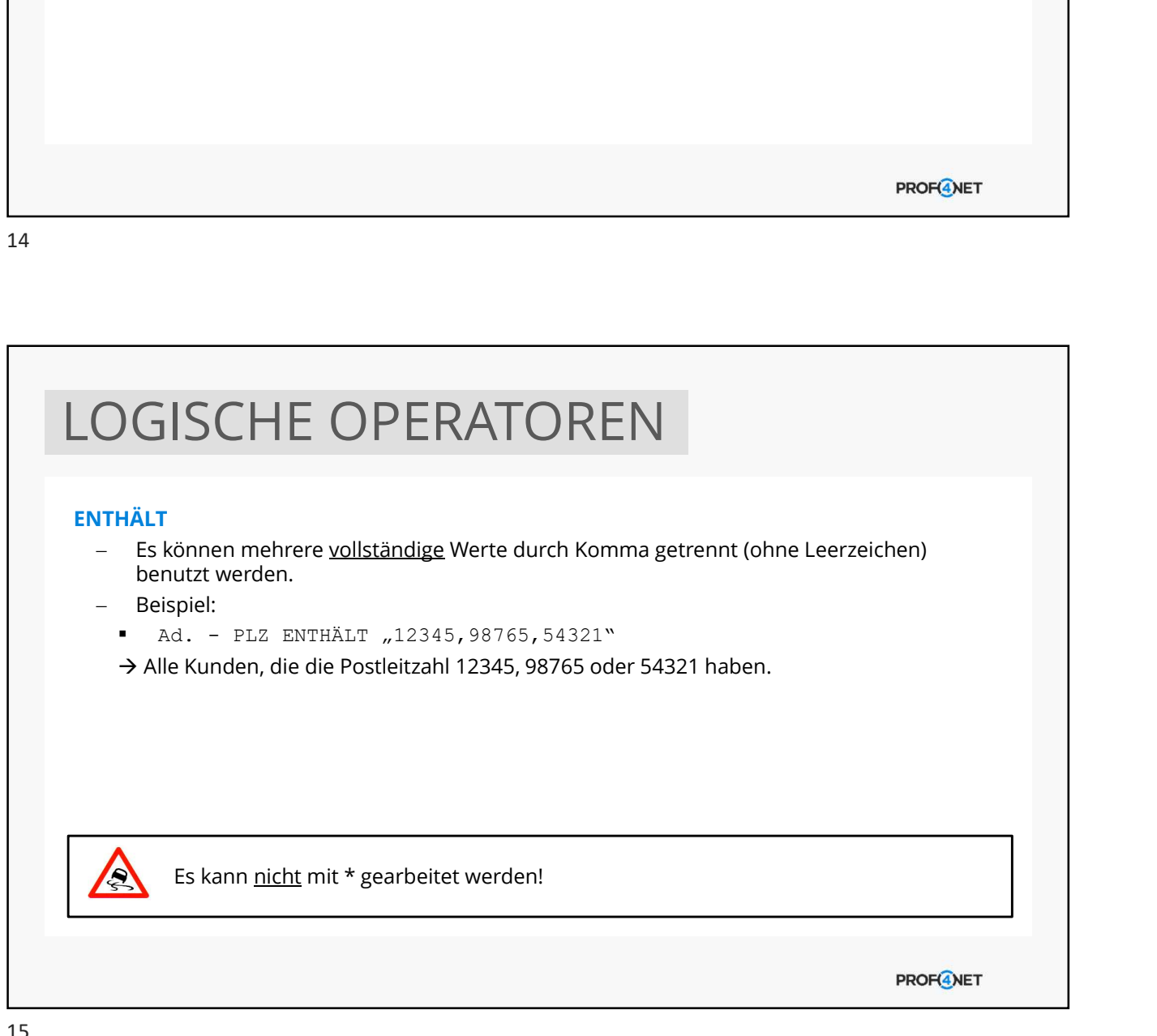

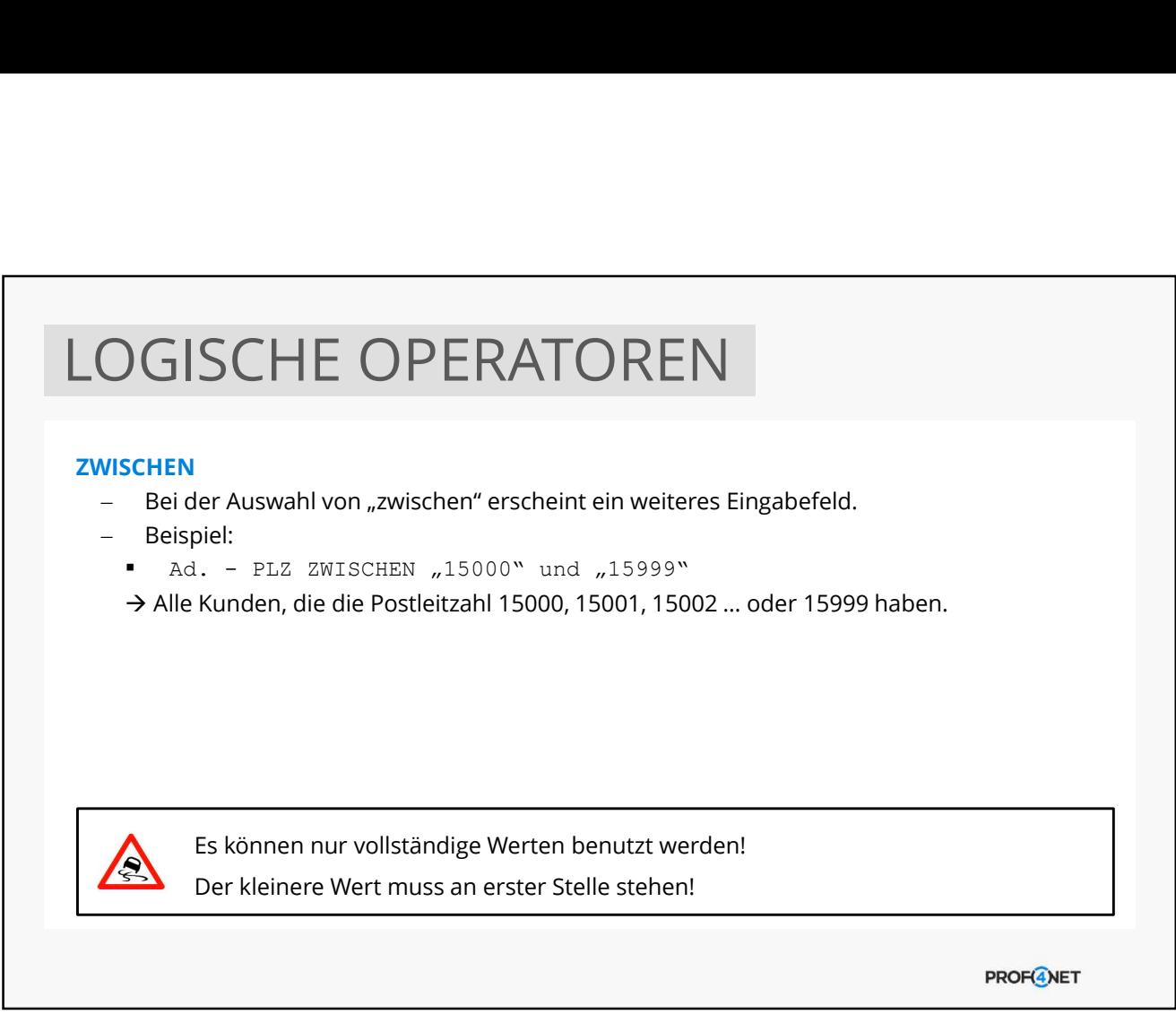

# ÜBUNGSAUFGABEN BITTE SELEKTIEREN SIE… Es können nur vollständige Werten benutzt werden!<br>
Der kleinere Wert muss an erster Stelle stehen!<br>
FROF GABEN<br>
ITTE SELEKTIEREN SIE...<br>
1. Alle Munden Ausden aus Berlin<br>
3. Alle Kunden mit einem Fahrzeug des Modelltyps "A Es können nur vollständige Werten benutzt werden!<br>
Der kleinere Wert muss an erster Stelle stehen!<br> **BUNGSAUFGABEN**<br> **ETTE SELEKTIEREN SIE...**<br>
1. Alle männlichen Kunden aus Berlin<br>
2. Alle Kunden rnit einem Fahrzeug des M 3. Der kleinere Wert muss an erster Stelle stehen!<br>3. Alle Mondellty Capacity (Fig. 2013)<br>2. Alle Kunden zwischen 20-30 Jahre aus Potsdam<br>3. Alle Kunden zwischen 20-30 Jahre aus Potsdam<br>3. Alle Kunden mit einem Fahrzeug de FORT MANAGE MINITE SELEKTIEREN SIE...<br>
1. Alle männlichen Kunden aus Berlin<br>
2. Alle Kunden zwischen 20-30 Jahre aus Potsdam<br>
3. Alle Kunden zwischen 20-30 Jahre aus Potsdam<br>
3. Alle Kunden mit EZ zwischen 3 und 5 Jahren u PROF@NET<br> **SELEKTIEREN SIE...**<br>
1. Alle männlichen Kunden aus Berlin<br>
3. Alle Kunden zwischen 20-30 Jahre aus Potsdam<br>
3. Alle Kunden mit EZ zwischen 3 und 5 Jahren und einem "Corsa"<br>
4. Alle Kunden mit EZ zwischen 3 und 5 FROE SECTIVE THE SELEKTIEREN SIE...<br>
1. Alle mänchlichen Kunden aus Berlin<br>
1. Alle mänchlichen Kunden aus Berlin<br>
2. Alle Kunden rint einem Fahrzeug des Modelltyps "Astra"<br>
4. Alle Kunden mit einem Fahrzeuge des Modelltyp BUNGSAUFGABEN<br>7. Alle männlichen Kunden aus Berlin<br>2. Alle Kunden zwischen 20-30 Jahre aus Potsdam<br>3. Alle Kunden zwischen 20-30 Jahre aus Potsdam<br>4. Alle Kunden mit Eiz zwischen 3 und 5 Jahren und einem "Corsa"<br>5. Alle Fa BUNGSAUFGABEN<br>
ITTE SELEKTIEREN SIE...<br>
1. Alle männlichen Kunden aus Berlin<br>
2. Alle Kunden zwischen 20-30 Jahre aus Potsdam<br>
4. Alle Kunden mit E2 zwischen 3 und 5 Jahren und einem "Corsa"<br>
5. Alle Fahrzeuge mit E2 zwisc 9. Alle Kunden mit Rechnungen seit dem 01.09.2021 mit Re. - Betrag > 1000€<br>1. Alle Kunden mit einem Fahrzeug des Modelltyps "Astra"<br>1. Alle Kunden mit einem Fahrzeug des Modelltyps "Astra"<br>1. Alle Kunden mit EZ zwischen 3 10. Alle männlichen Kunden aus Berlin<br>1. Alle männlichen Kunden aus Berlin<br>2. Alle Kunden zwischen 20-30 Jahre aus Potsdam<br>3. Alle Kunden mit einem Fahrzeug des Modelltyps "Astra"<br>4. Alle Kunden mit EZ zwischen 3 und 5 Jah 11. Alle Fahrzeuge mit Erstzulassung von vor genau 22 Monaten<br>1. Alle Mannlichen Kunden aus Berlin<br>1. Alle Kunden zwischen 20-30 Jahre aus Potsdam<br>1. Alle Kunden mit Erstzwischen 3 und 5 Jahren und einem "Corsa"<br>1. Alle Fa 18

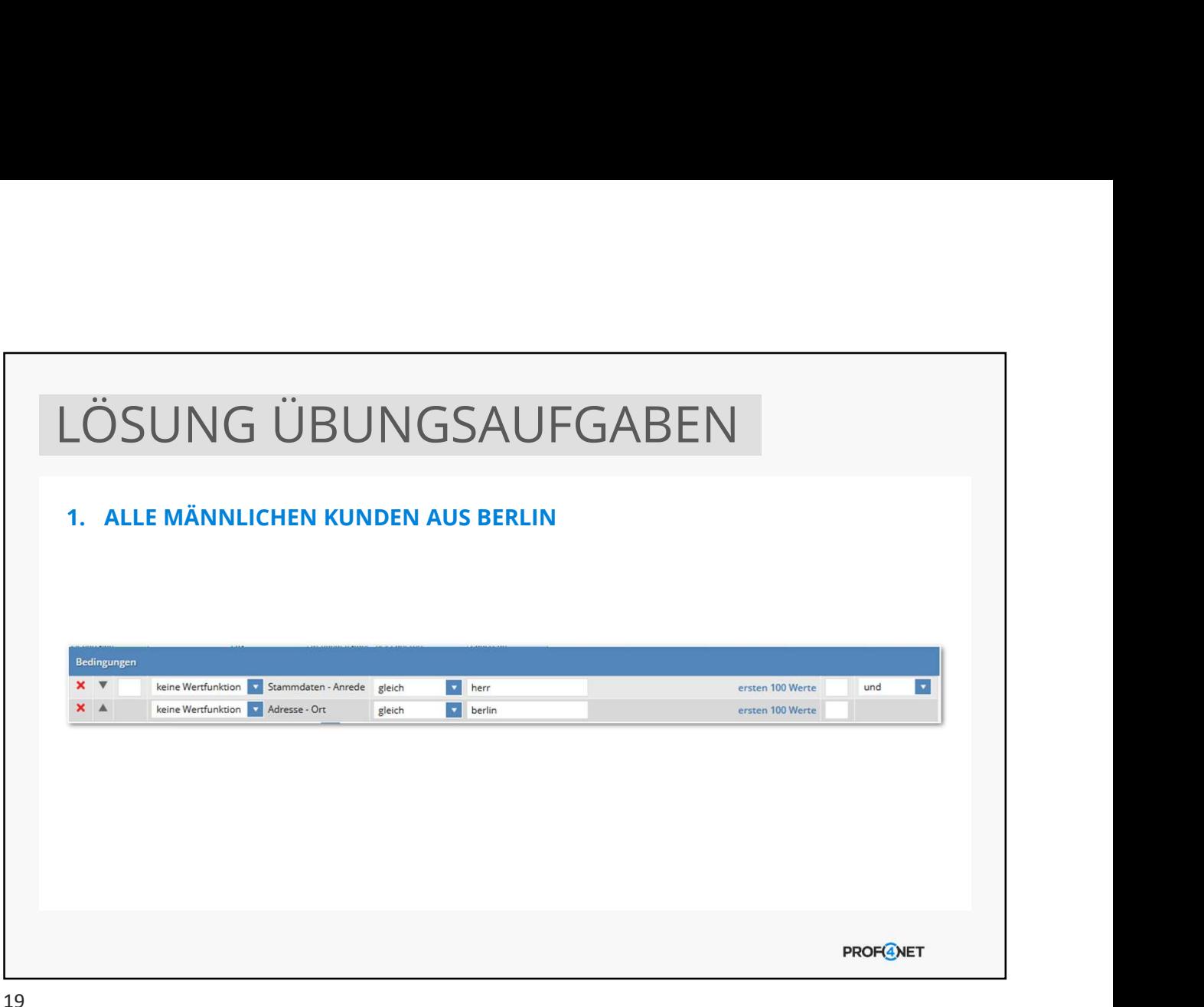

LÖSUNG ÜBUNGSAUFGABEN 2. ALLE KUNDEN ZWISCHEN 20-30 JAHRE AUS POTSDAM Bedingungen X ▼ keine Wertfunktion <mark>V</mark> Stammdaten - Geburtstag zwischen <mark>V</mark> 12.09.1992 <sup>den</sup> und 12.09.2002 <sup>den</sup> 2 Funktion: keine  $\overline{\mathbf{v}}$  $und$  $\overline{\phantom{a}}$ **X** A keine Wertfunktion **X** Adresse - Ort gleich Potsdam and the control of the control of the control of the control of the control of the control of the control of the control of the control of the control of the control of the control of the control of the control of the cont A Der kleinste Wert muss an erster Stelle stehen! keine Wertfunktion v Stammdaten - Alter in Jahren zwischen v 20  $\overline{\phantom{0}}$  $x - v$ und  $29$ und ersten 100 Werte  $X = A$ keine Wertfunktion **Adresse - Ort** gleich **v** potsdam ersten 100 Werte **PROF(4)NET** 

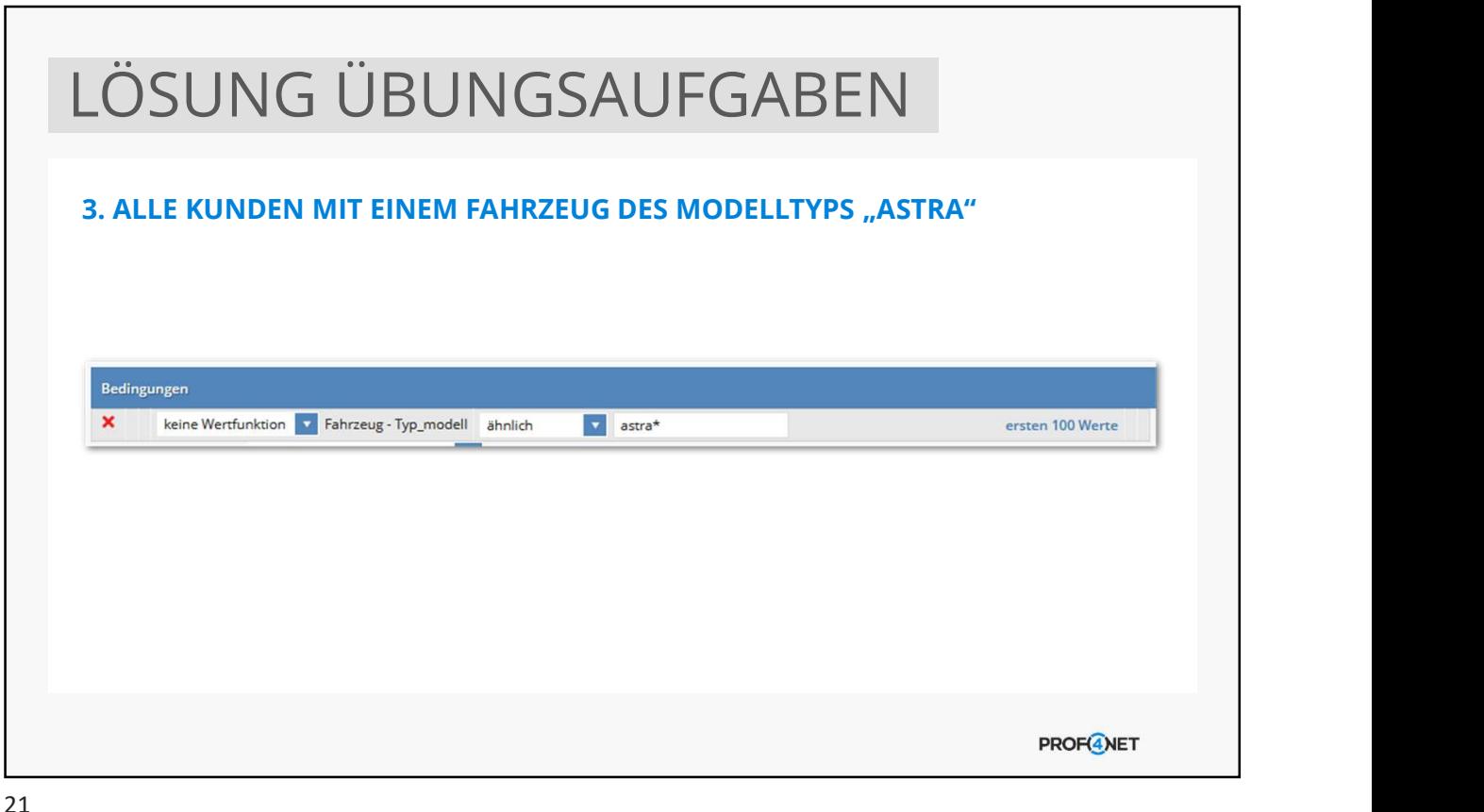

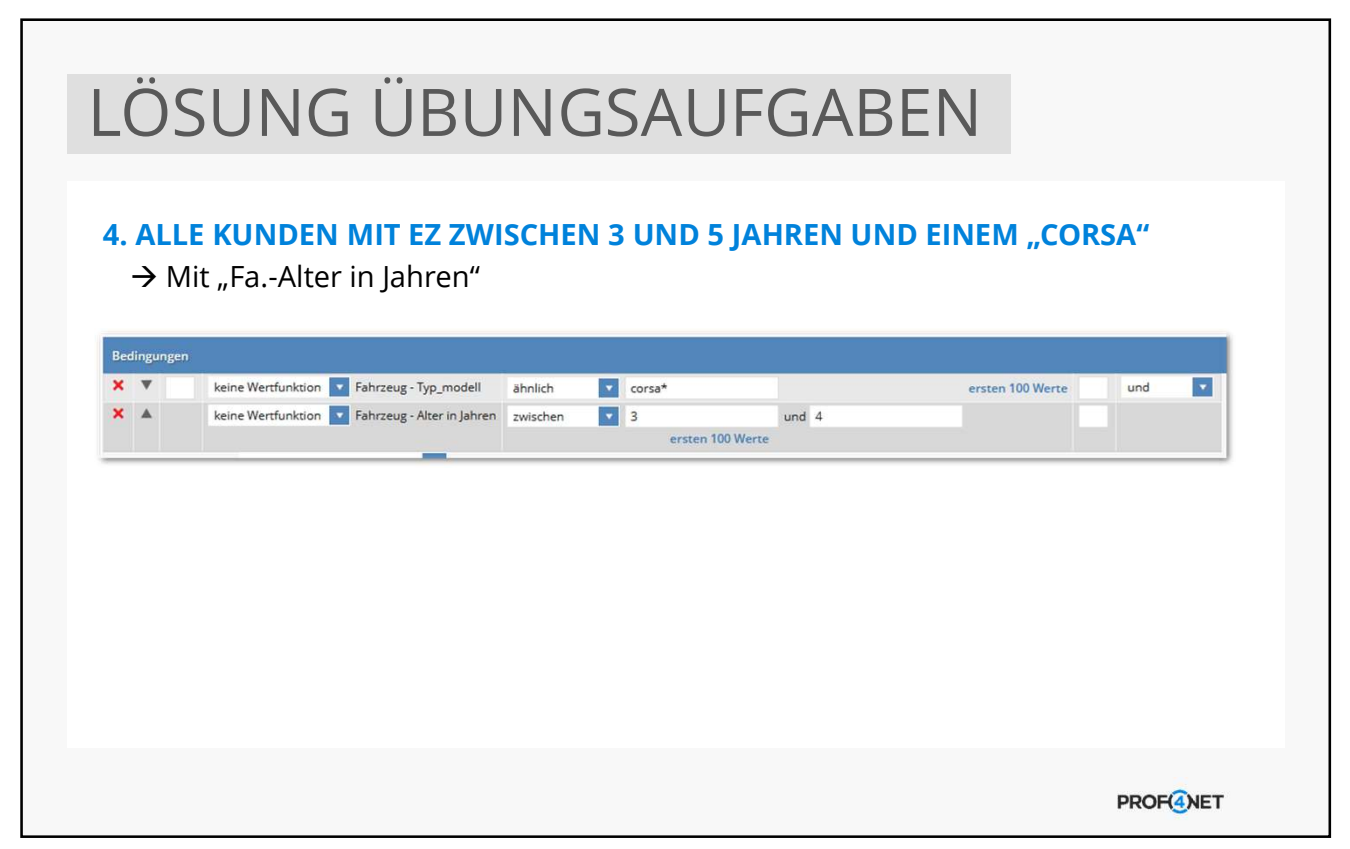

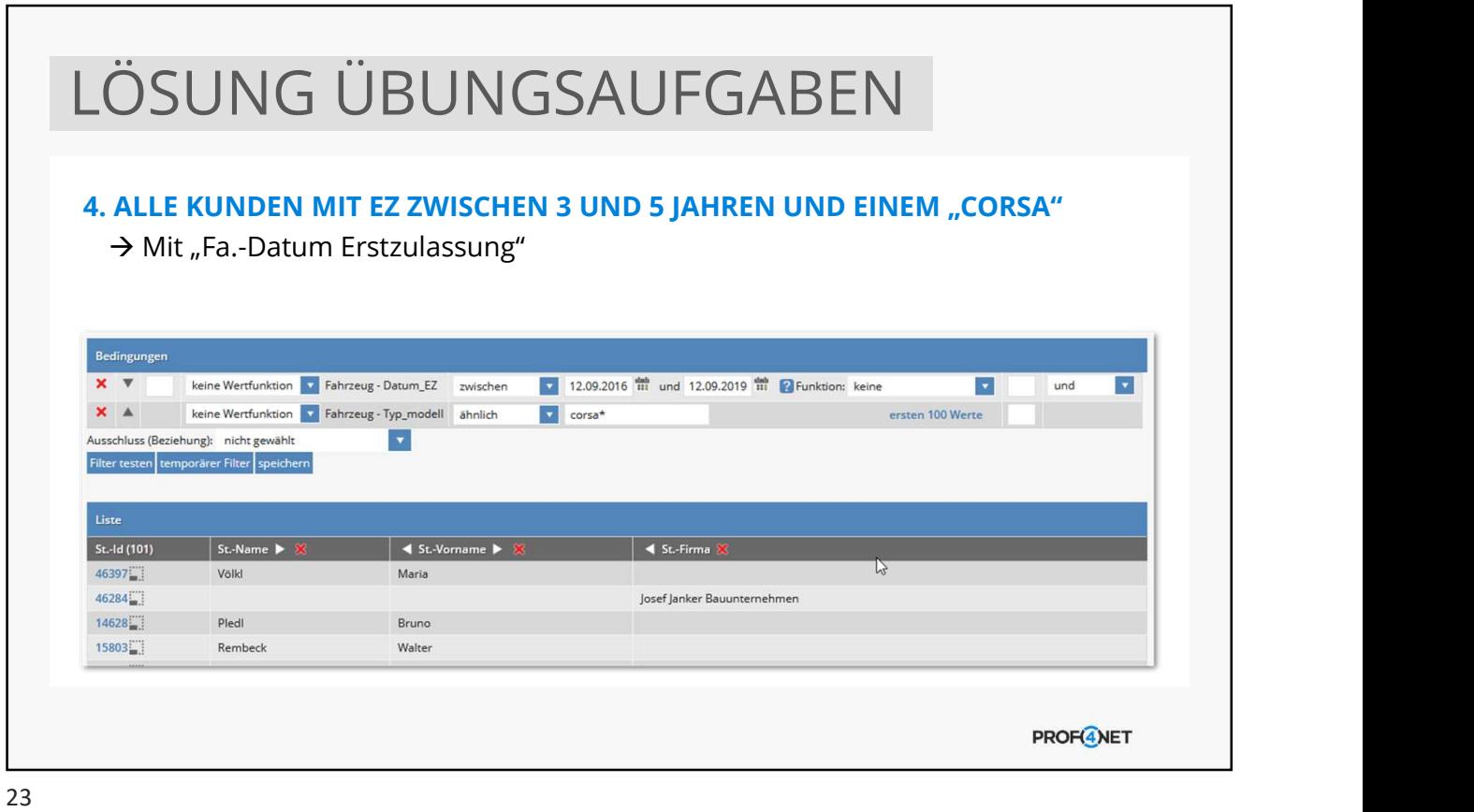

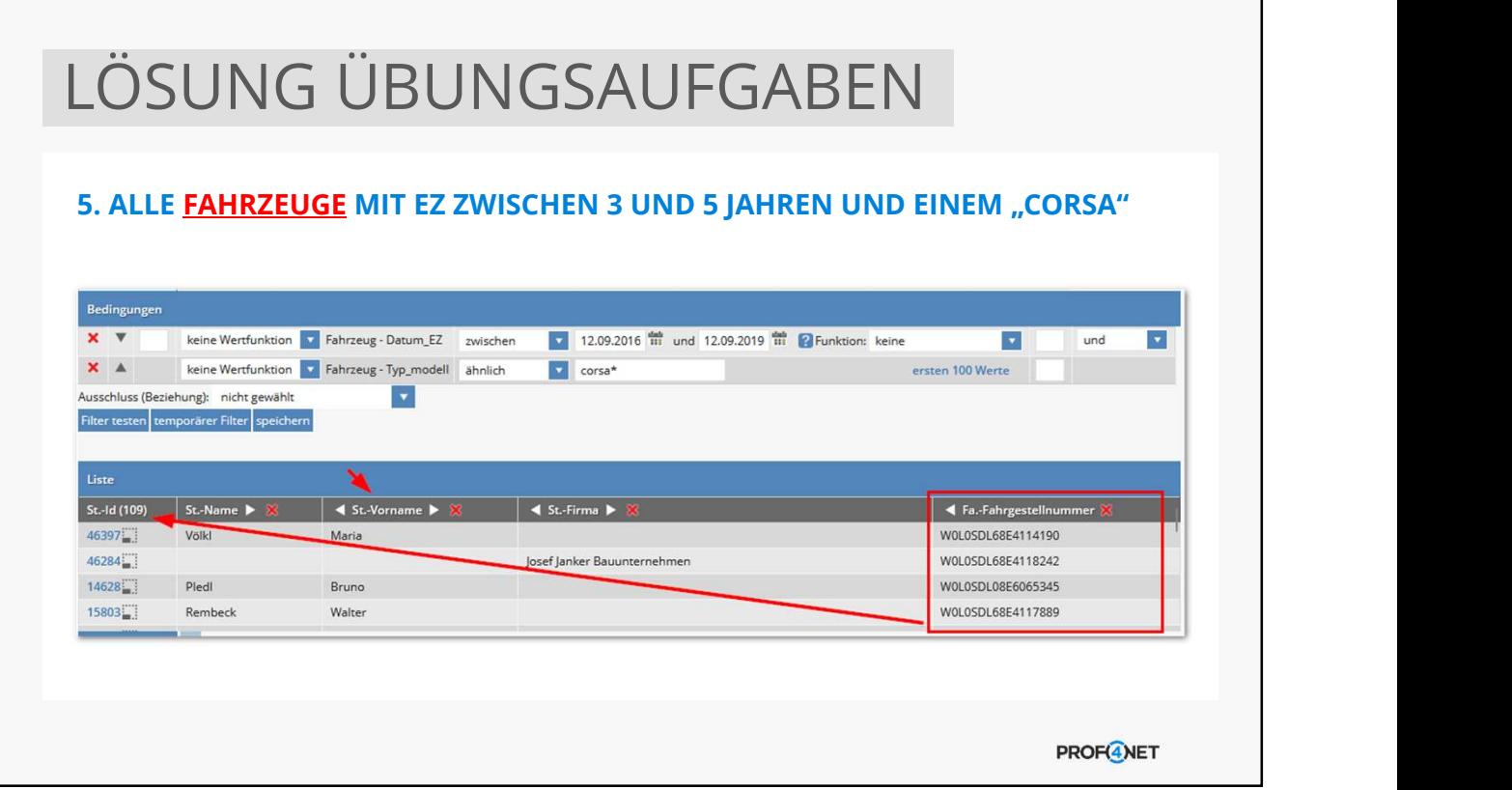

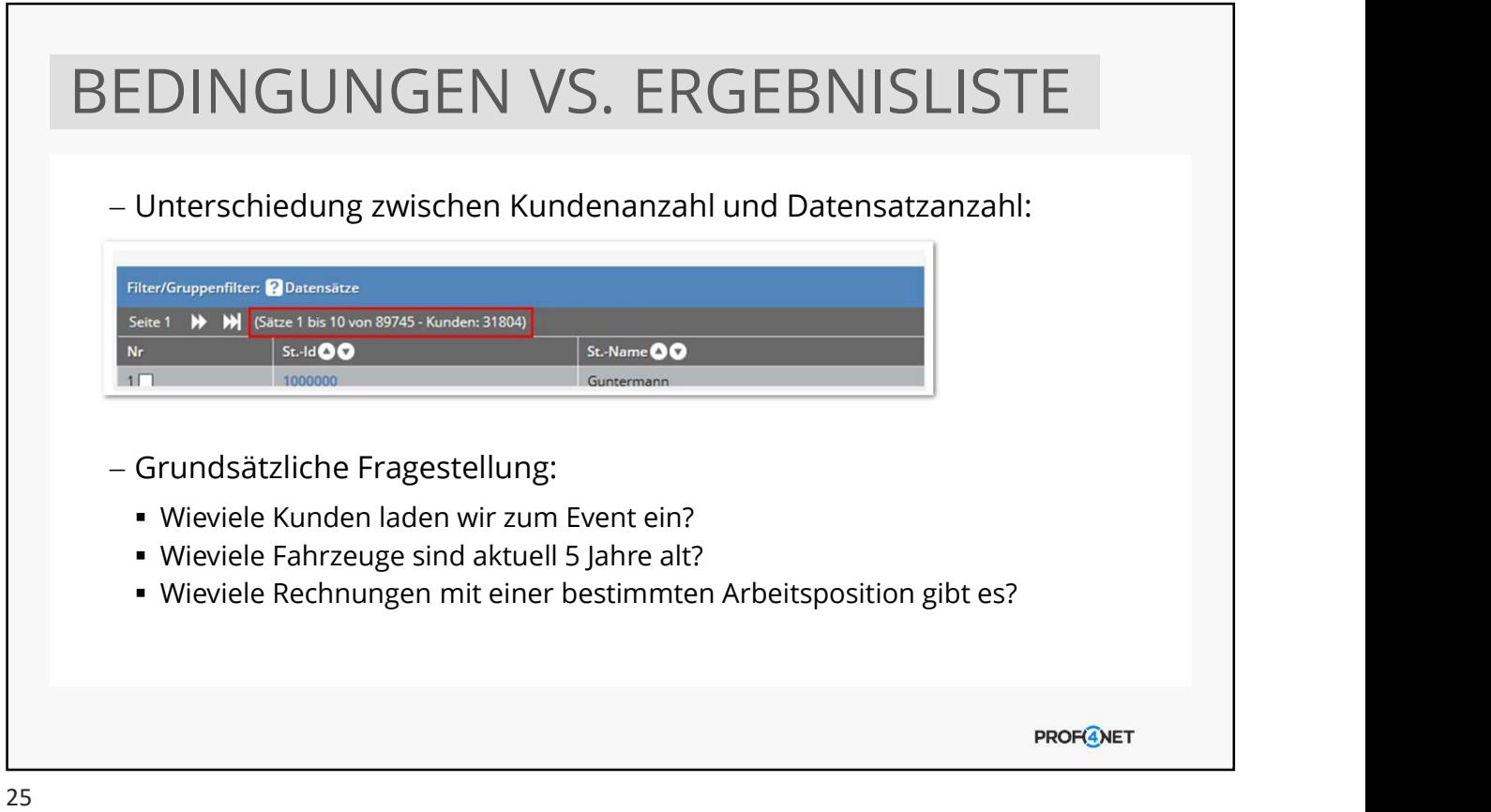

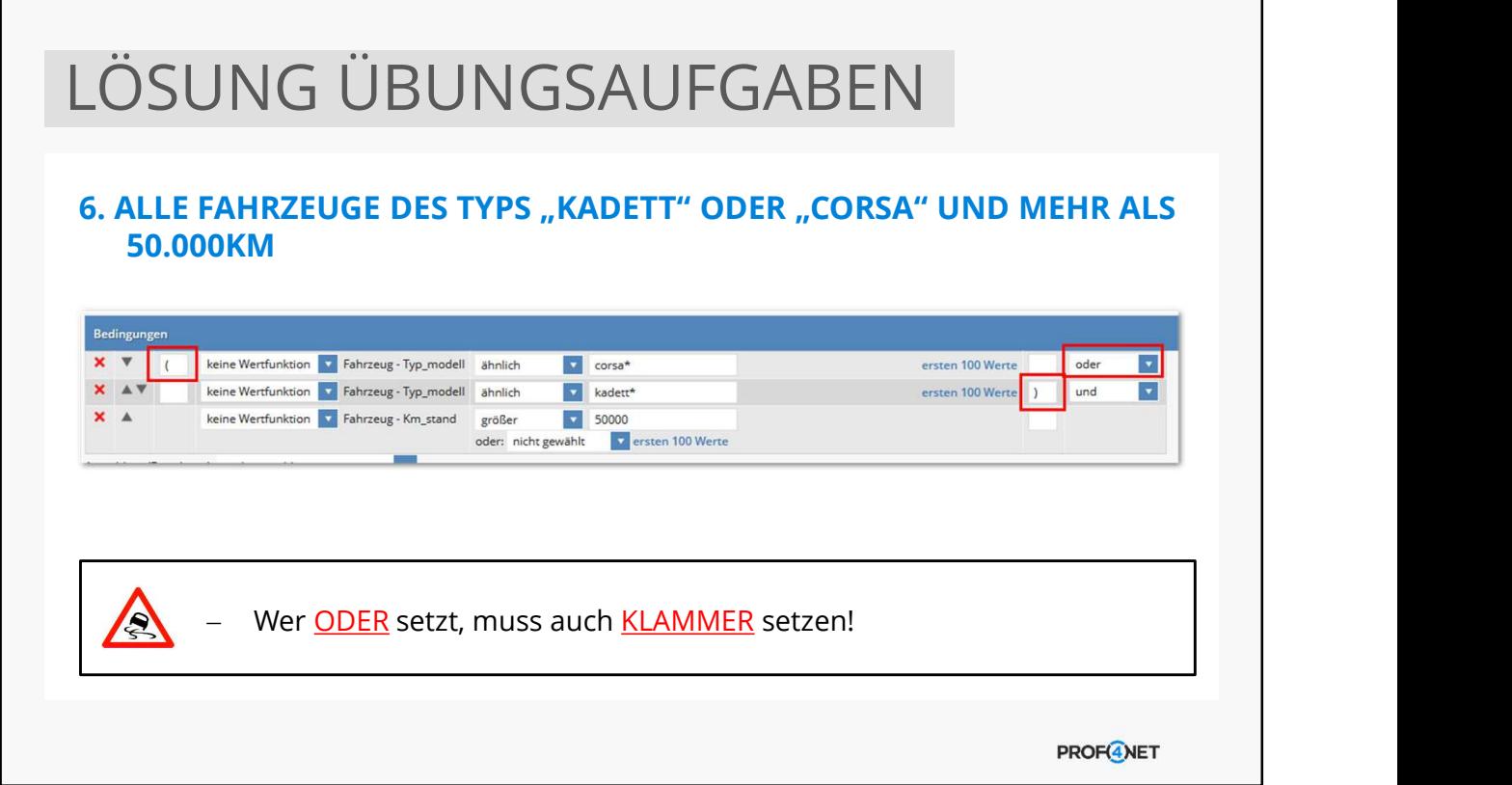

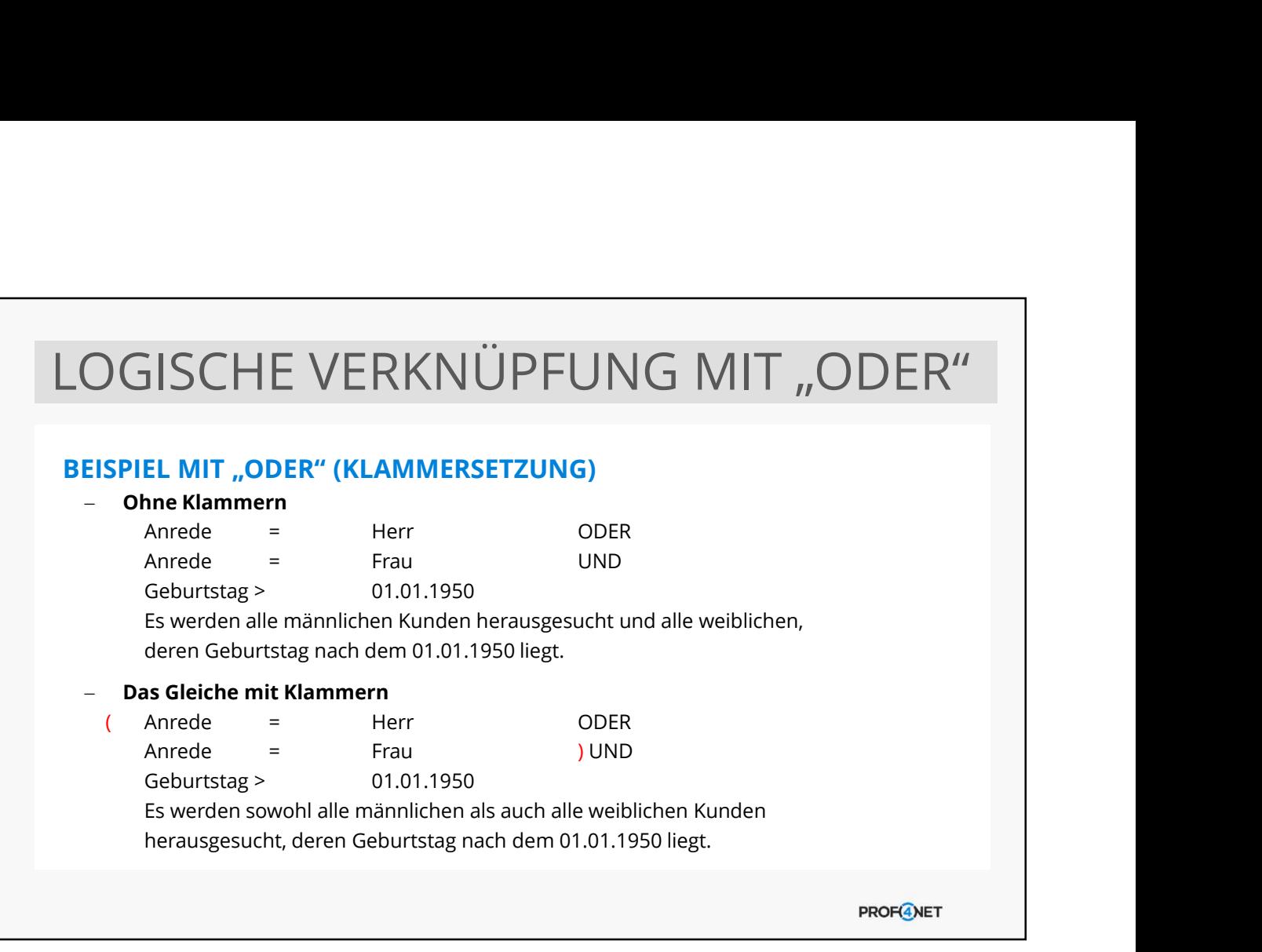

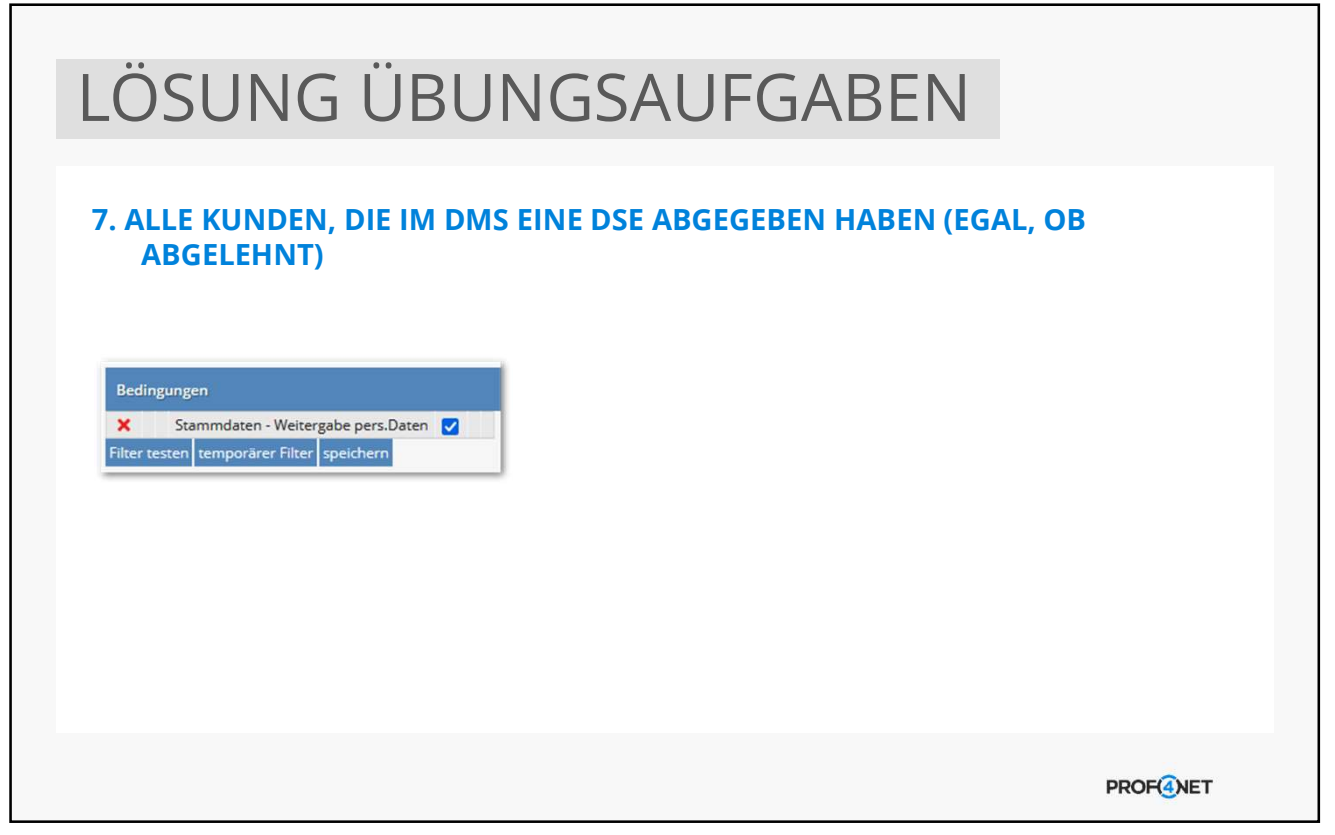

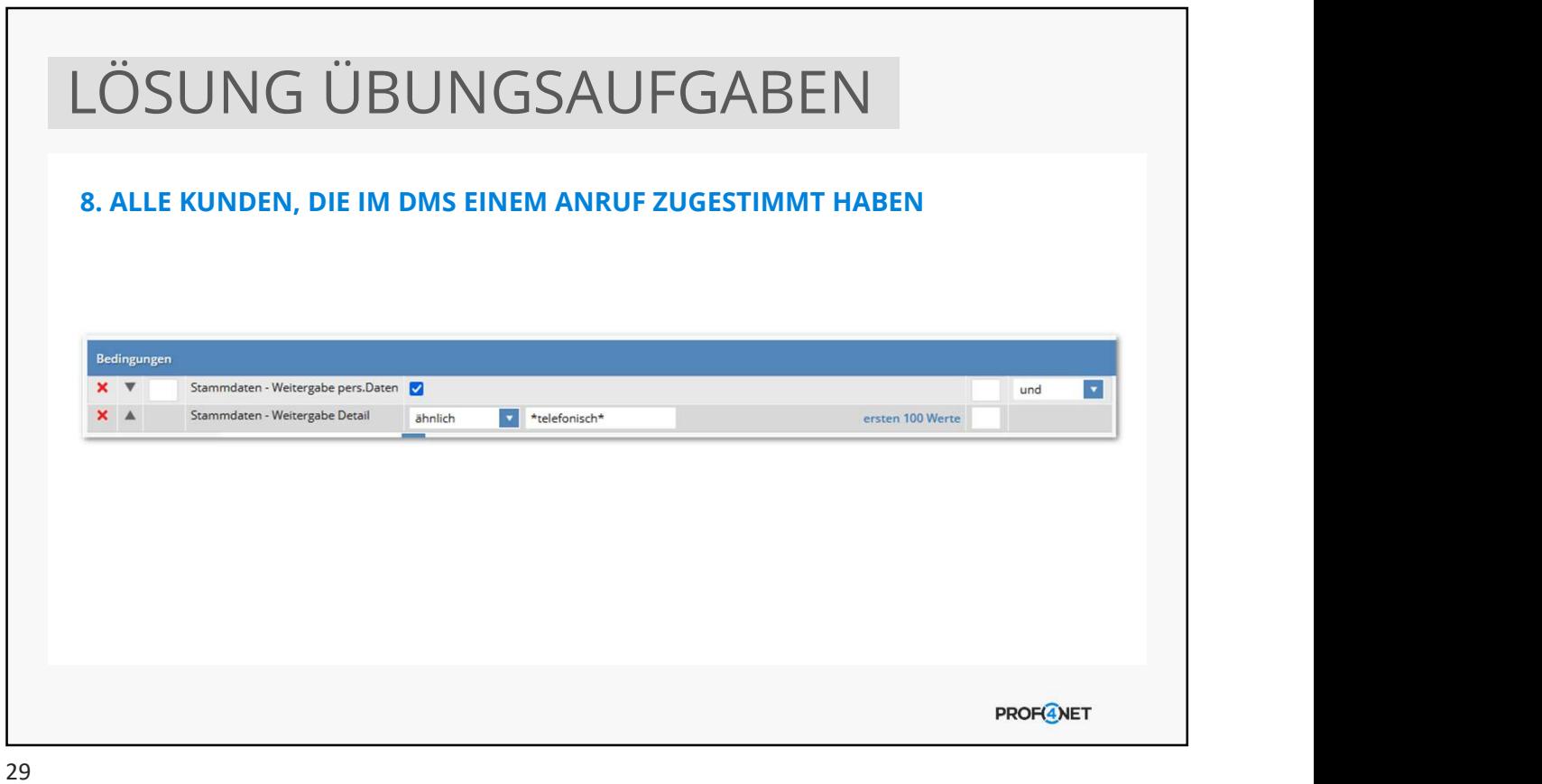

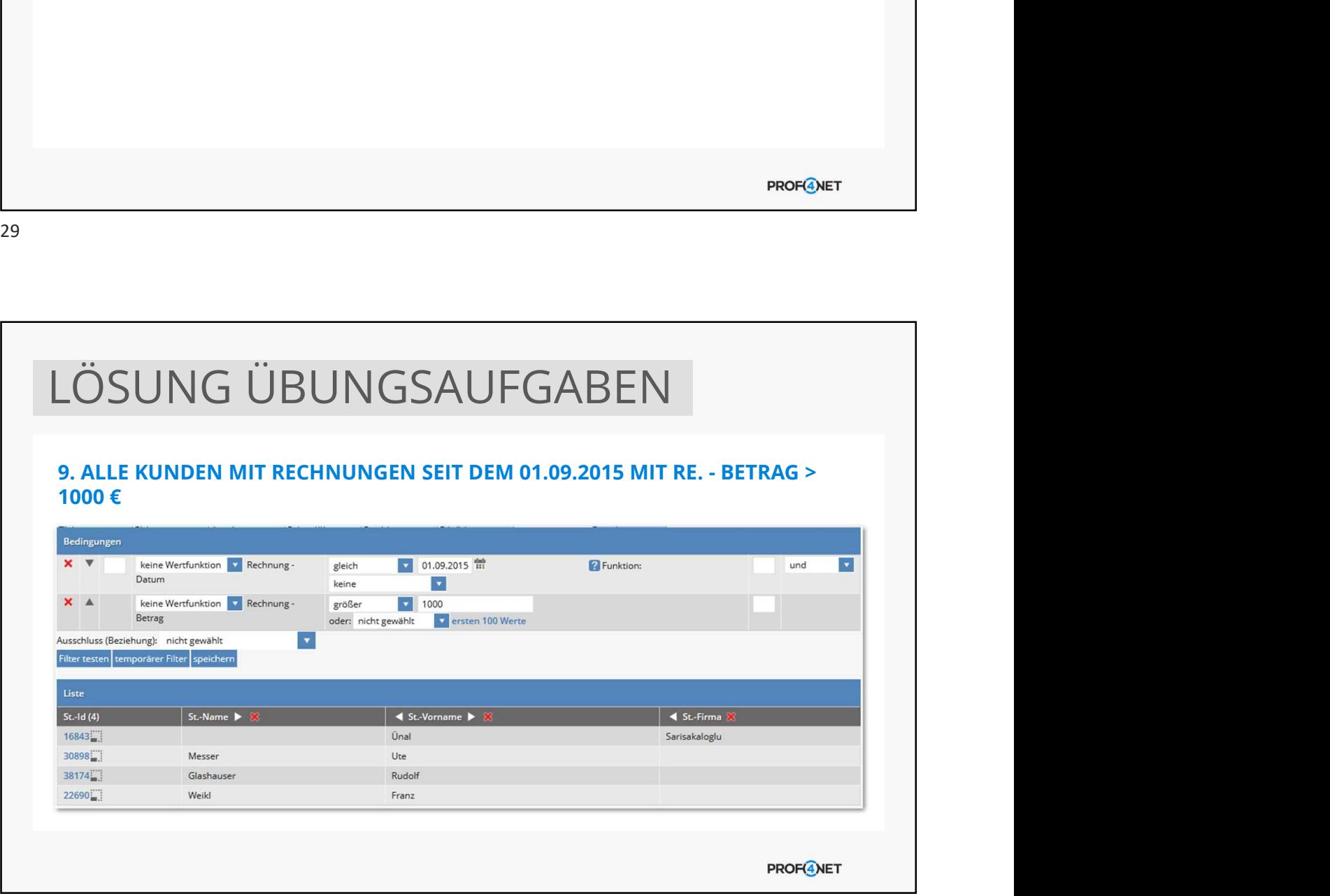

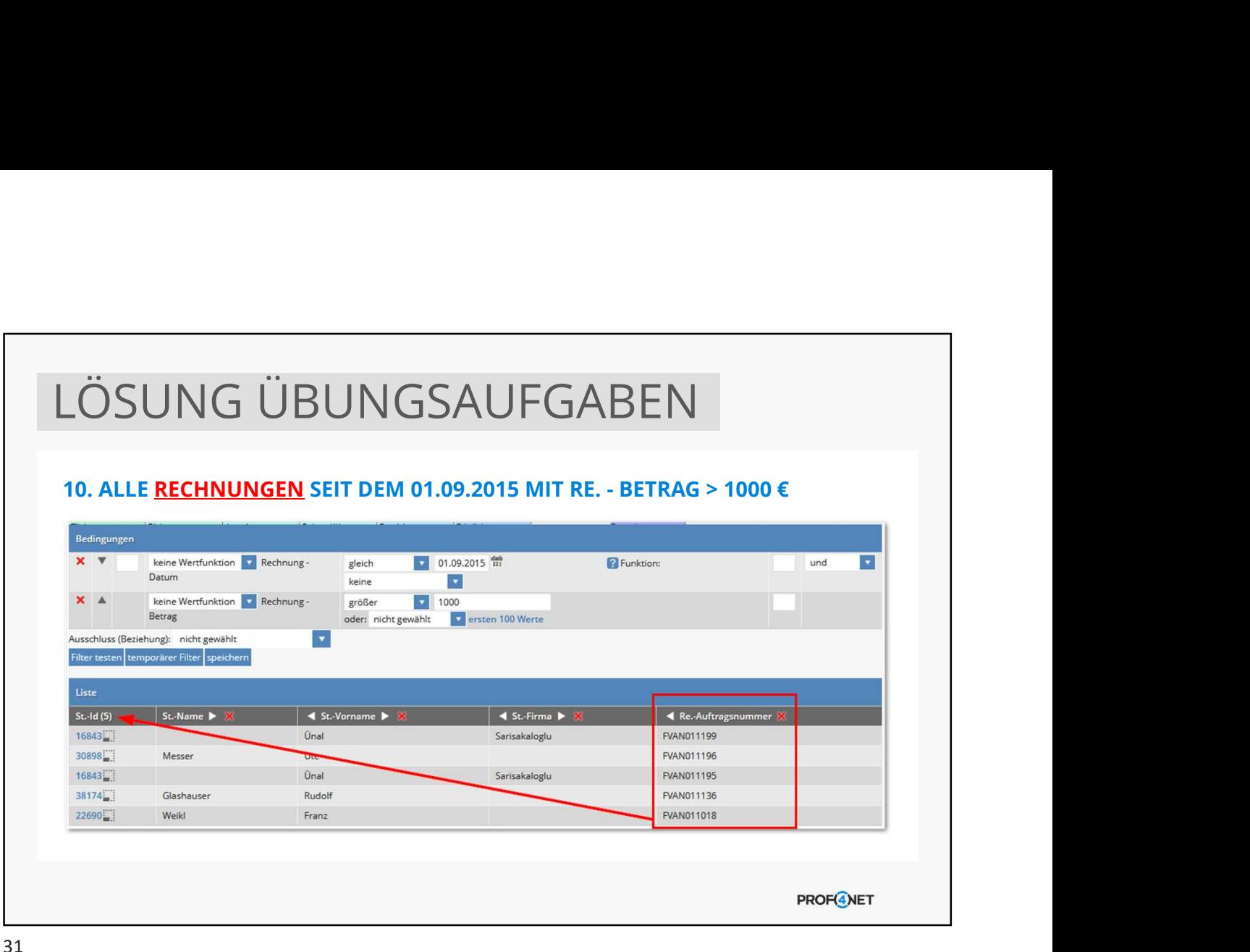

## LÖSUNG ÜBUNGSAUFGABEN 11. ALLE FAHRZEUGE MIT ERSTZULASSUNG VON VOR GENAU 22 MONATEN Bedingungen **X** keine Wertfunktion **T** Fahrzeug - Datum\_EZ zwischen 01.11.2022 til und 30.11.2022 til 2 Funktion: keine  $\overline{\phantom{a}}$ Ausschluss (Beziehung): nicht gewählt  $\overline{\mathbf{v}}$ Filter testen temporärer Filter speichern **PROF<sup>4</sup>NET**

## ÜBUNGSAUFGABEN

### AUFGABENTEIL 2:

12. Speichern Sie den Filter aus Aufgabe 11 und kopieren Sie ihn.

13. Ändern Sie den kopierten Filter so, dass beim Aufruf immer automatisch das aktuelle Tagesdatum betrachtet wird.

(dynamischer Filter > Datum muss nicht jeden Monat manuell angepasst werden). 14. Speichern Sie den Filter.

15. Ändern Sie den Filter nun so, dass keine Kunden mit einem Werkstatttermin in der Zukunft enthalten sind.

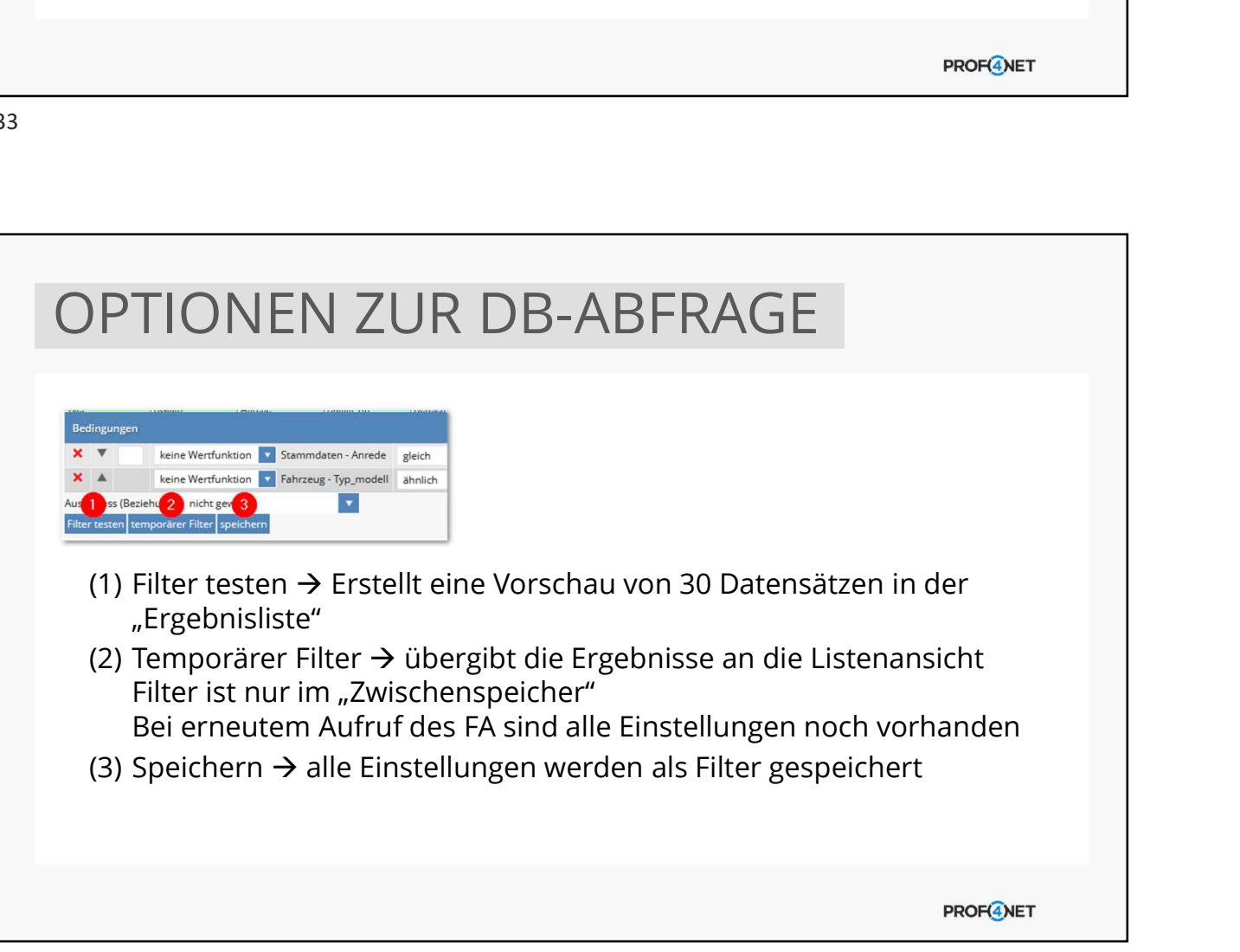

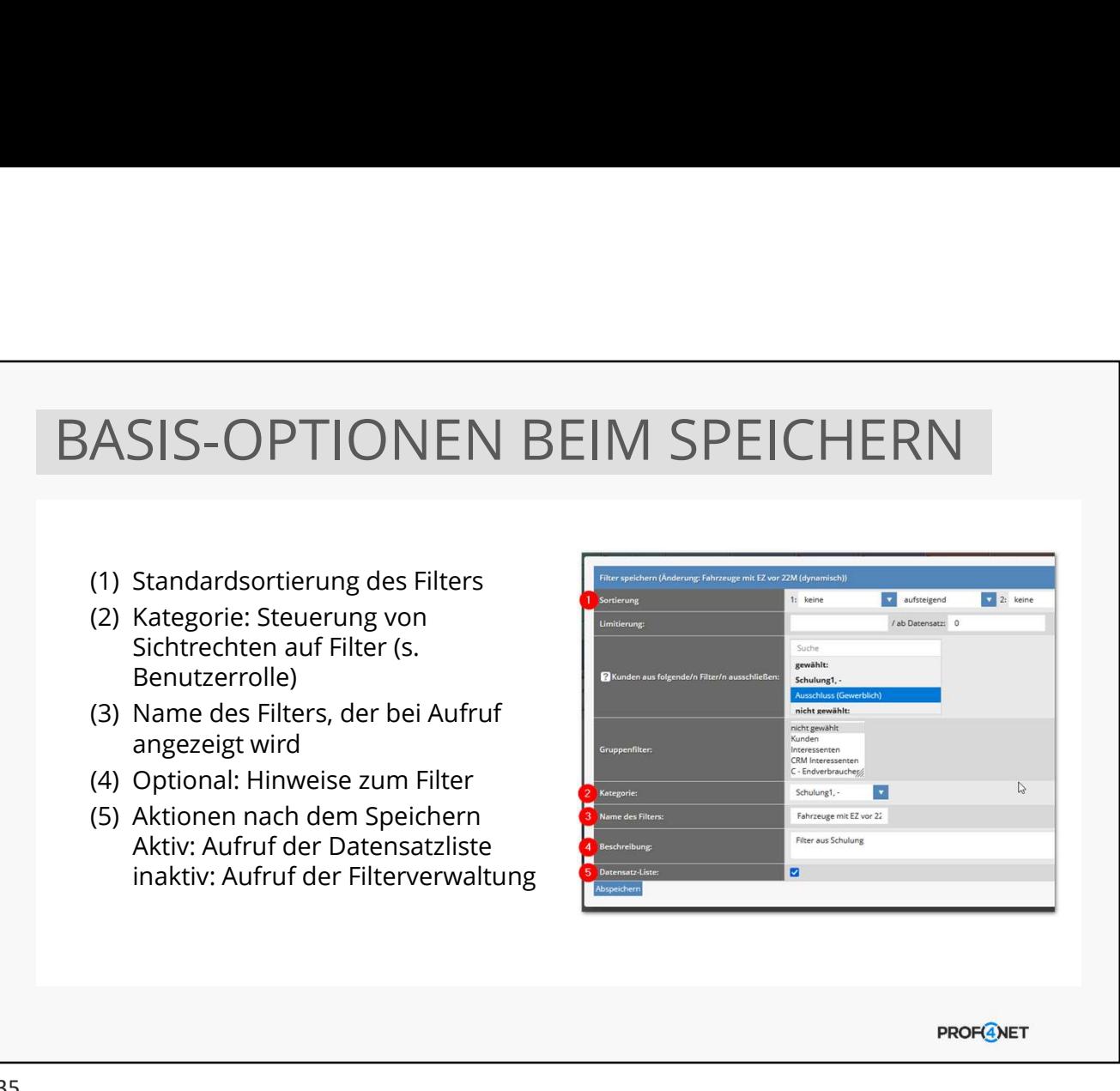

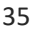

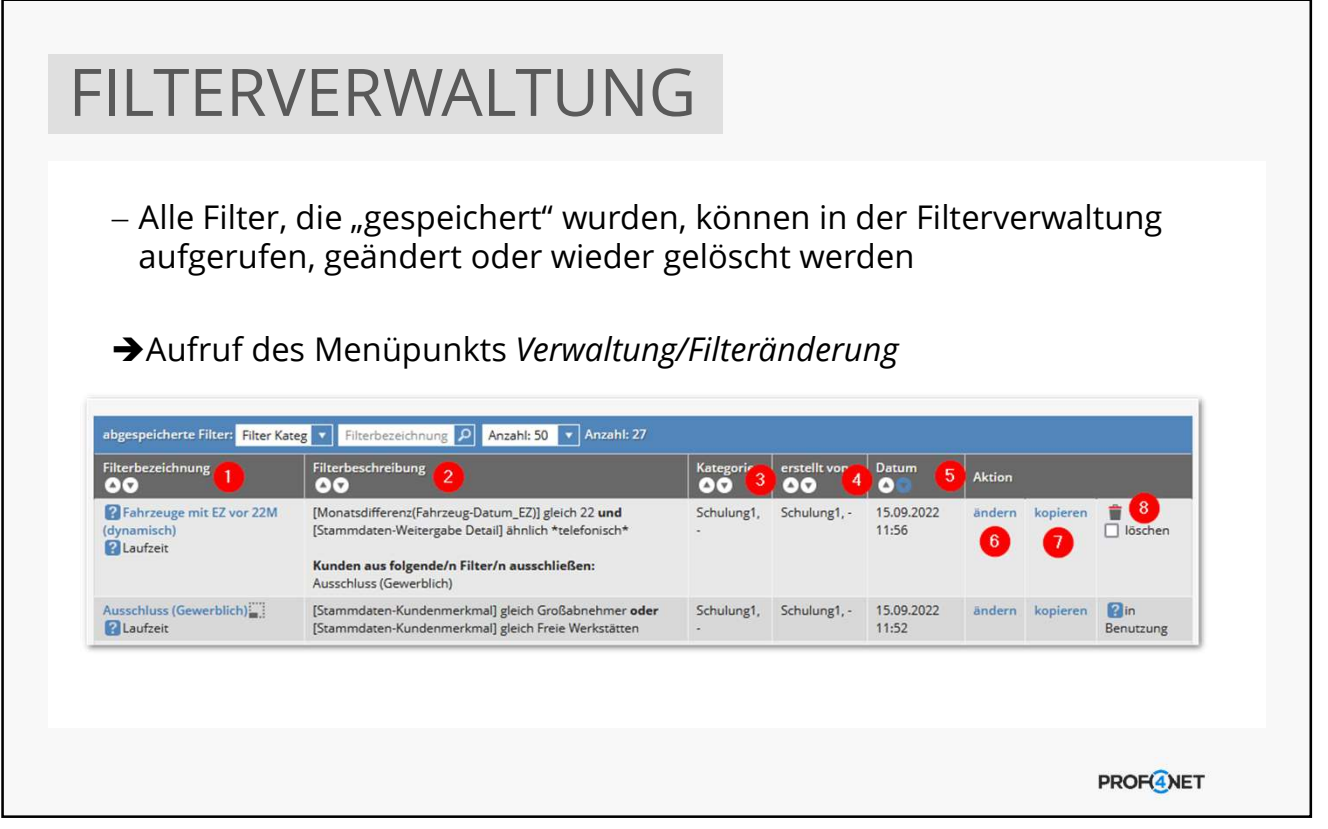

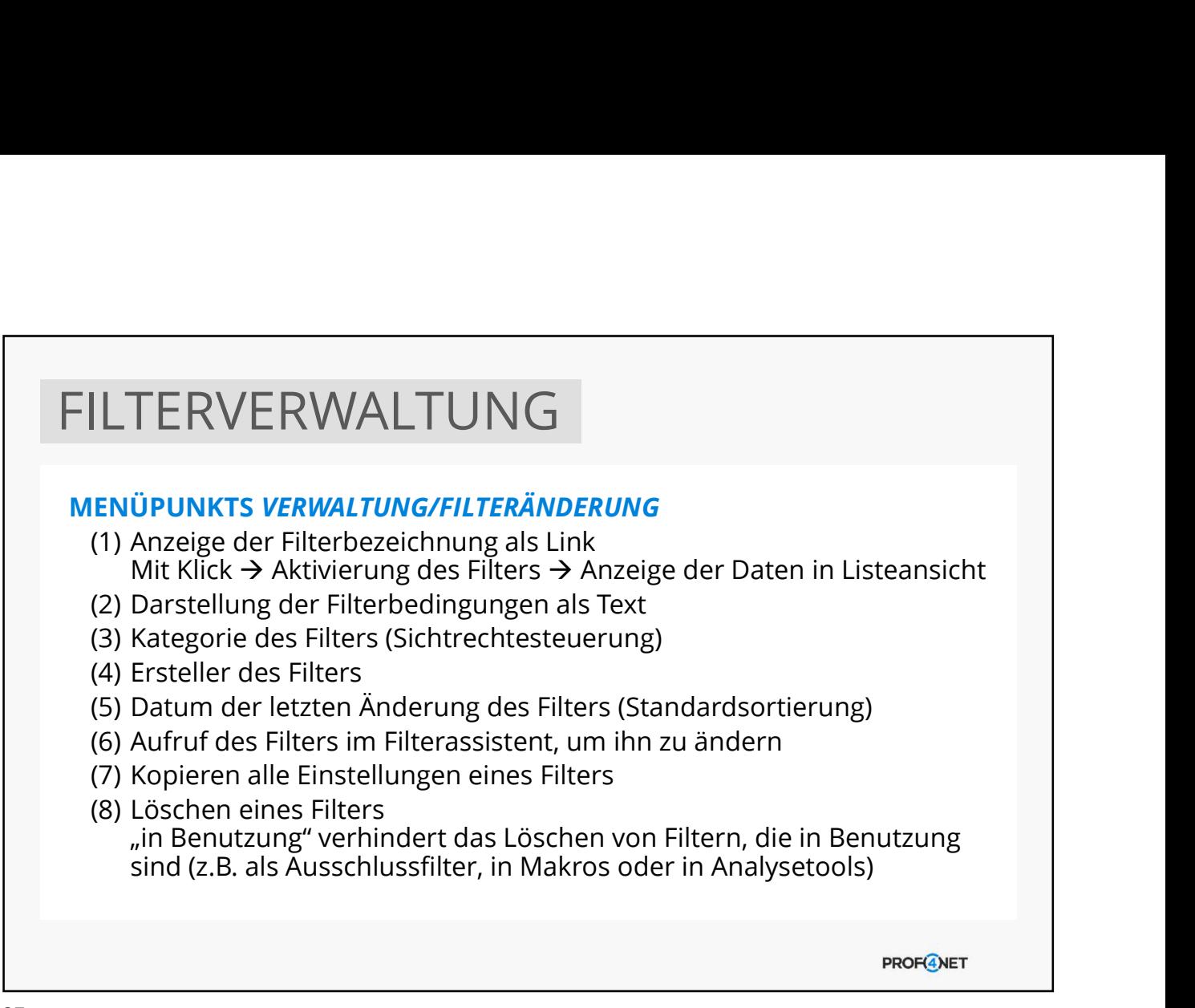

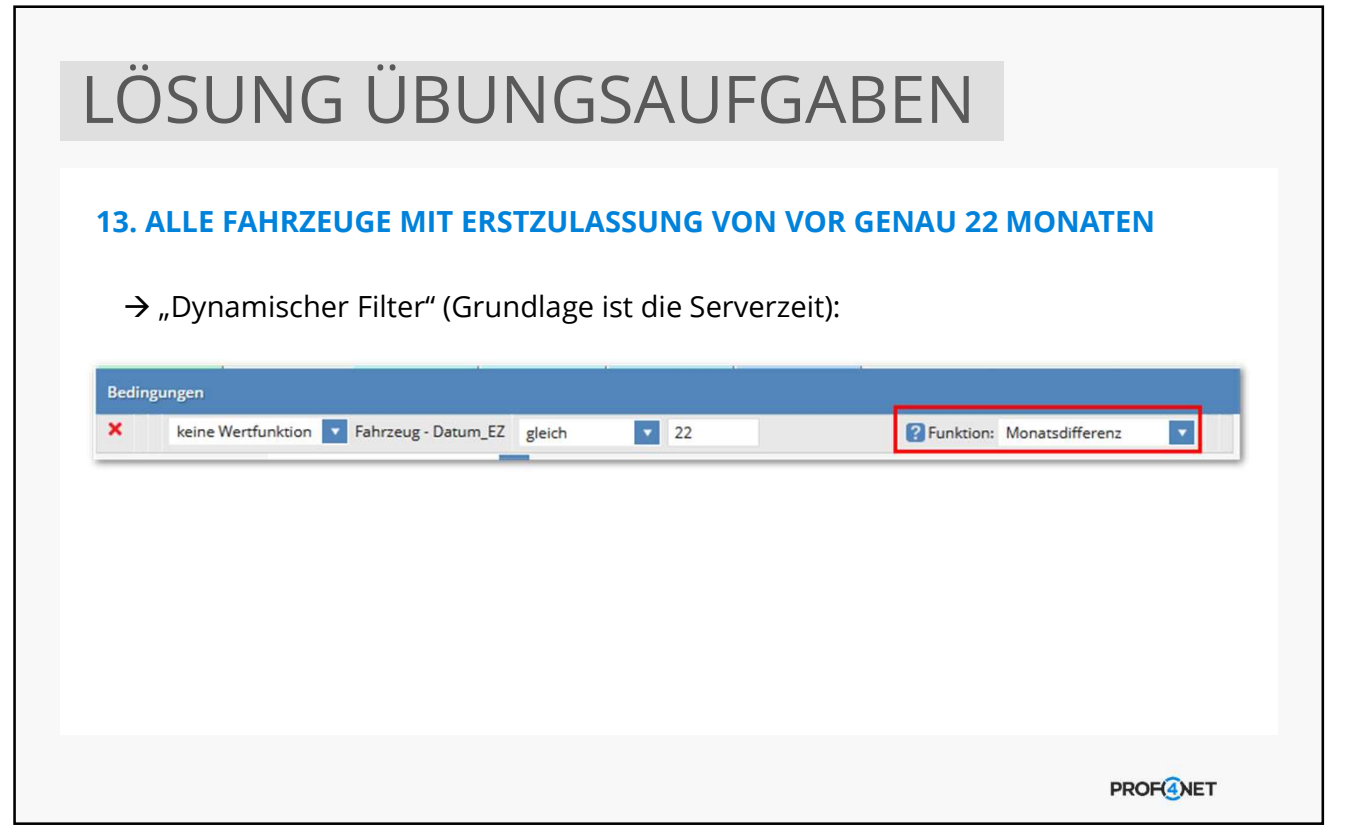

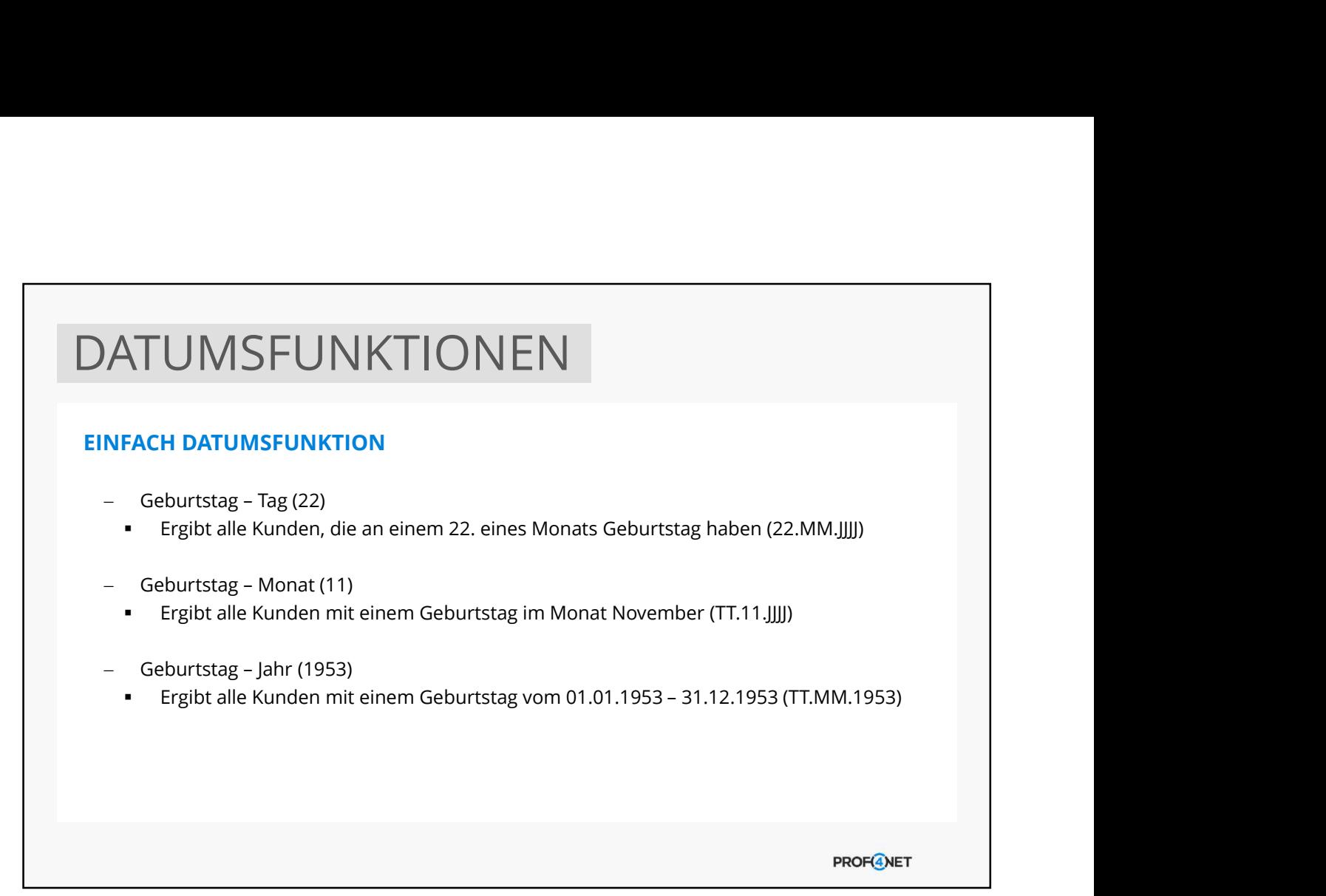

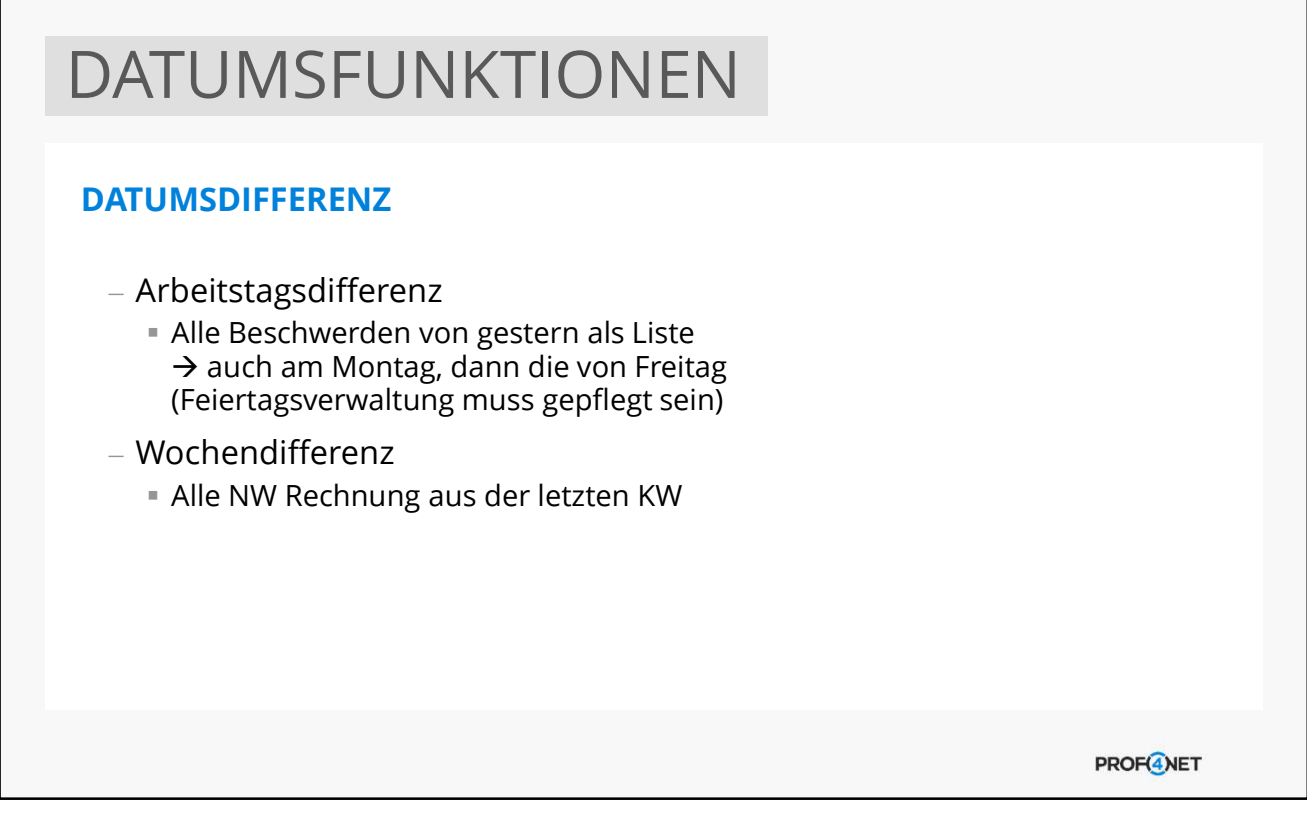

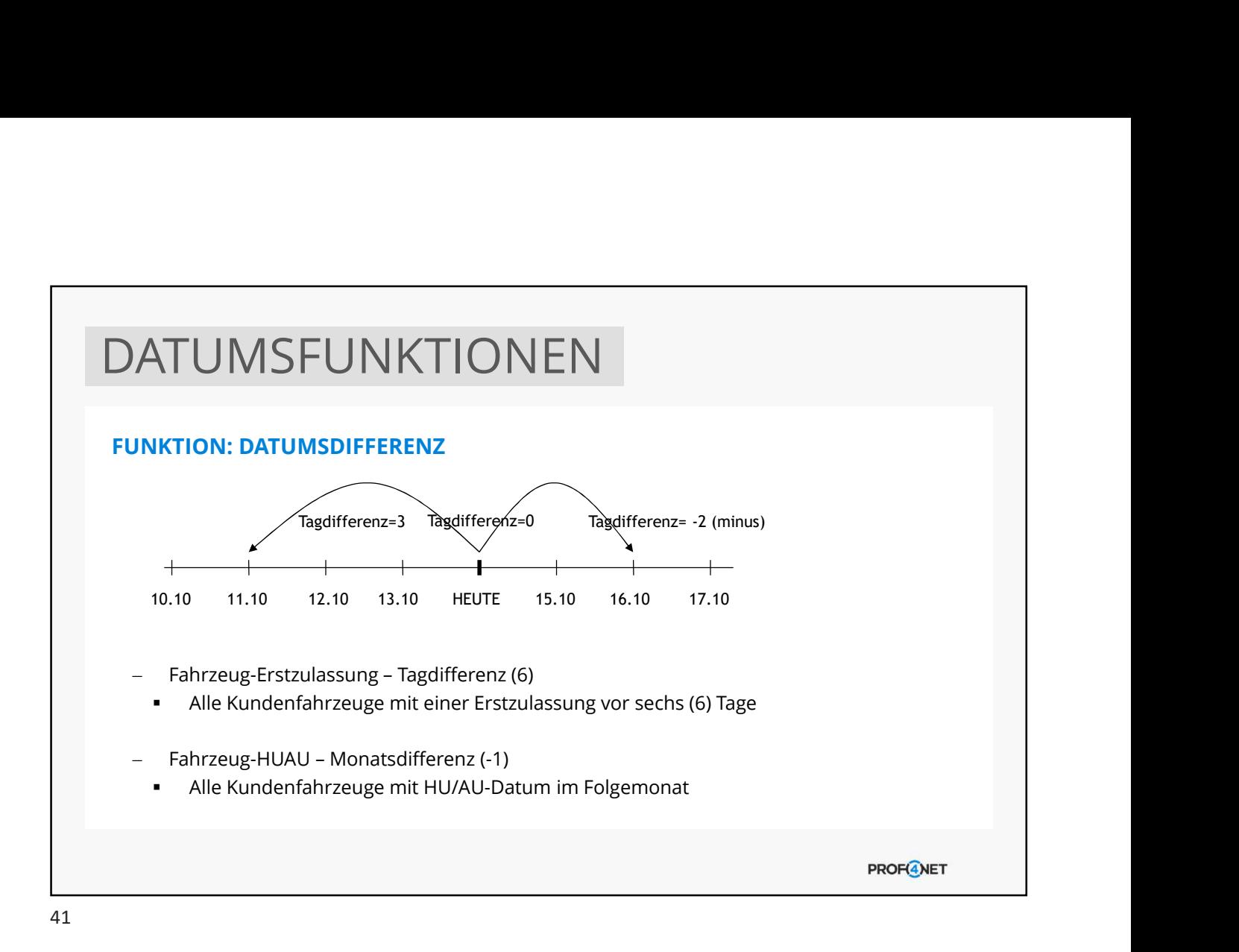

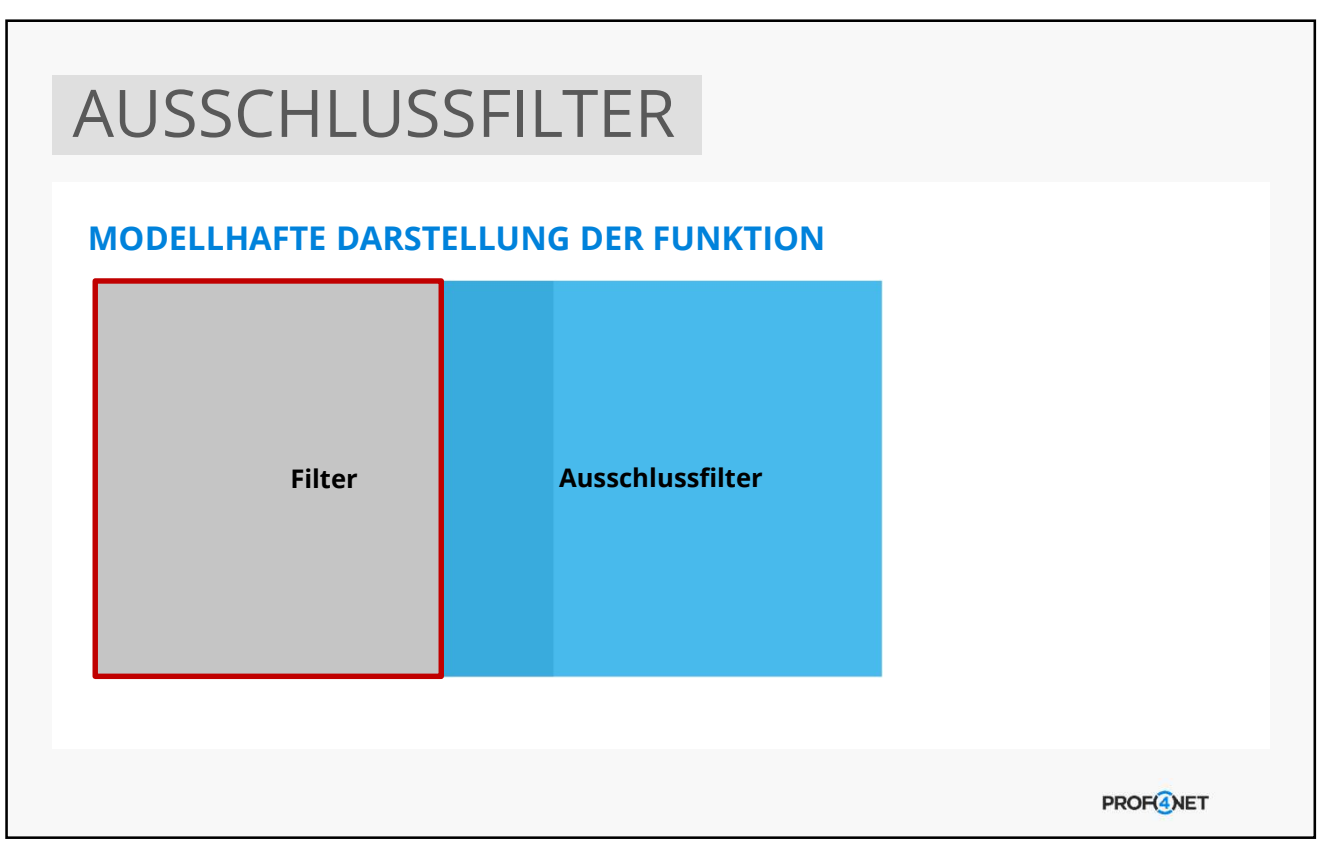

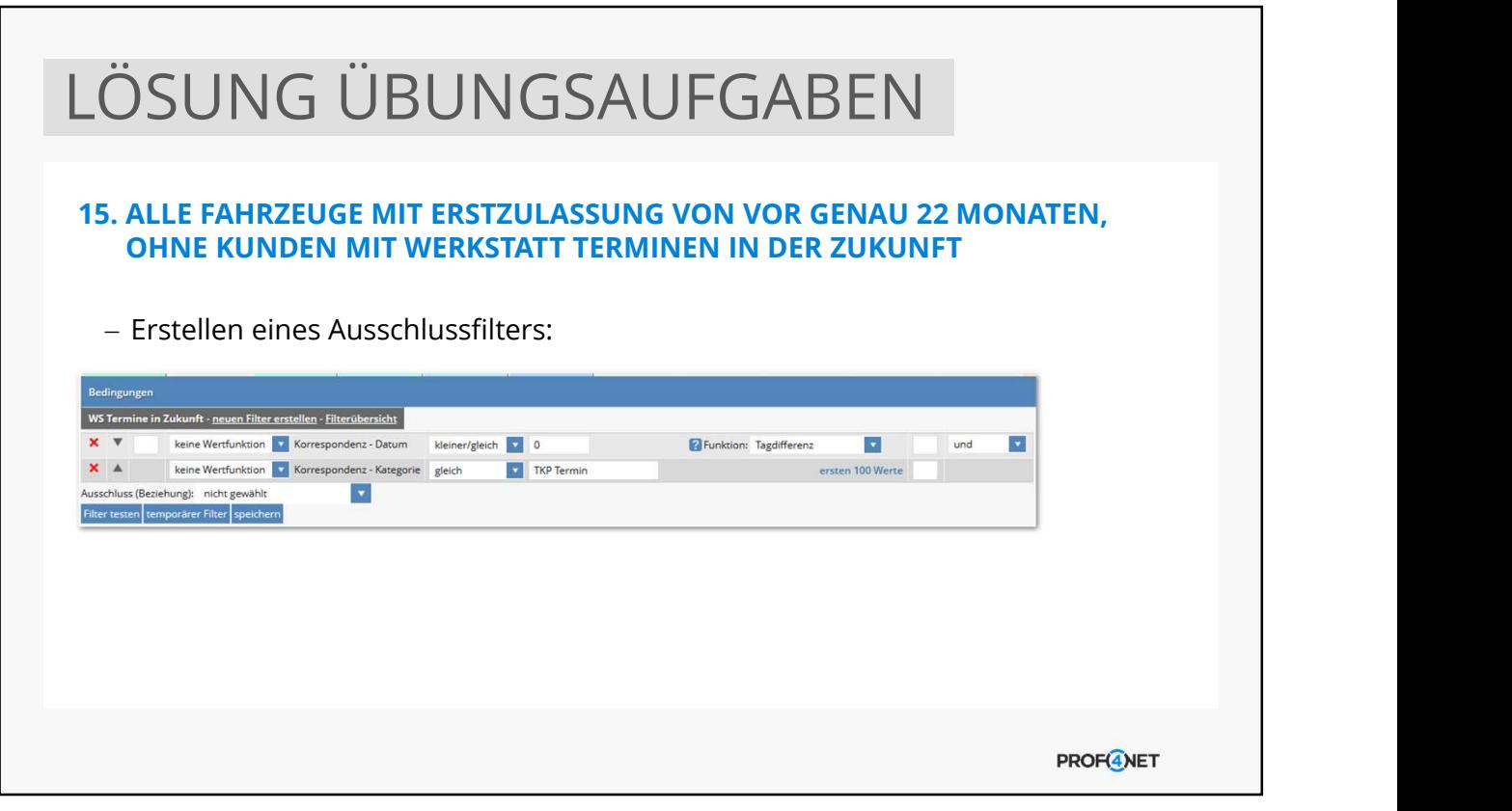

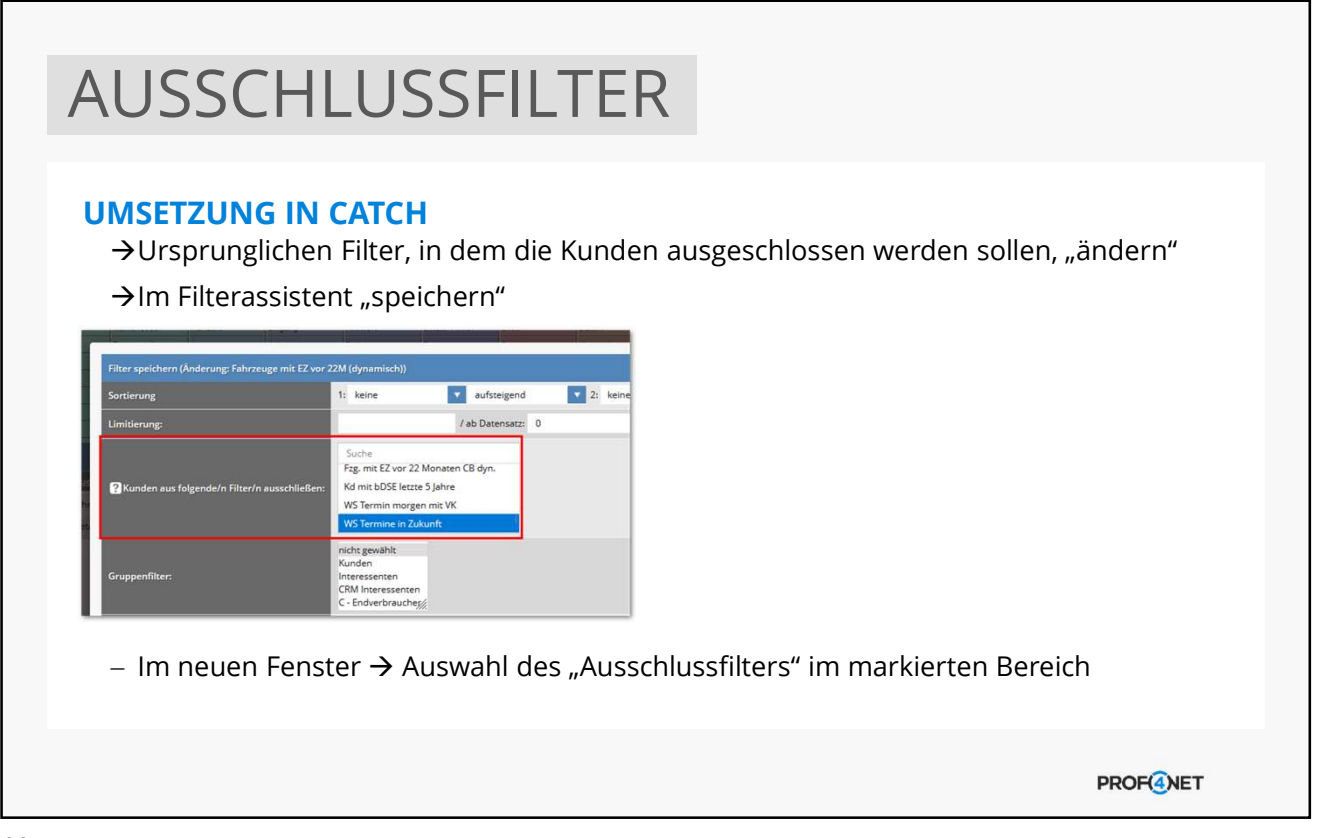

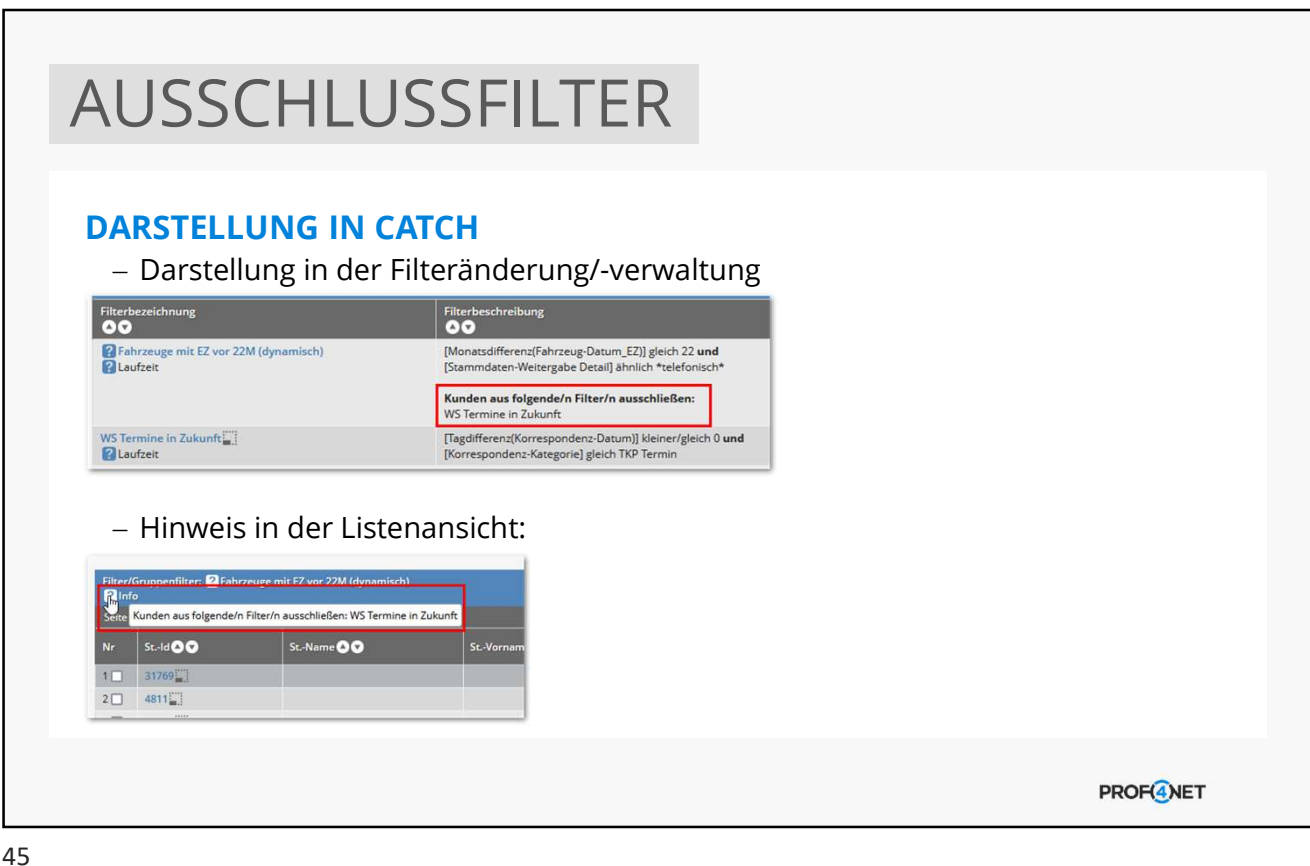

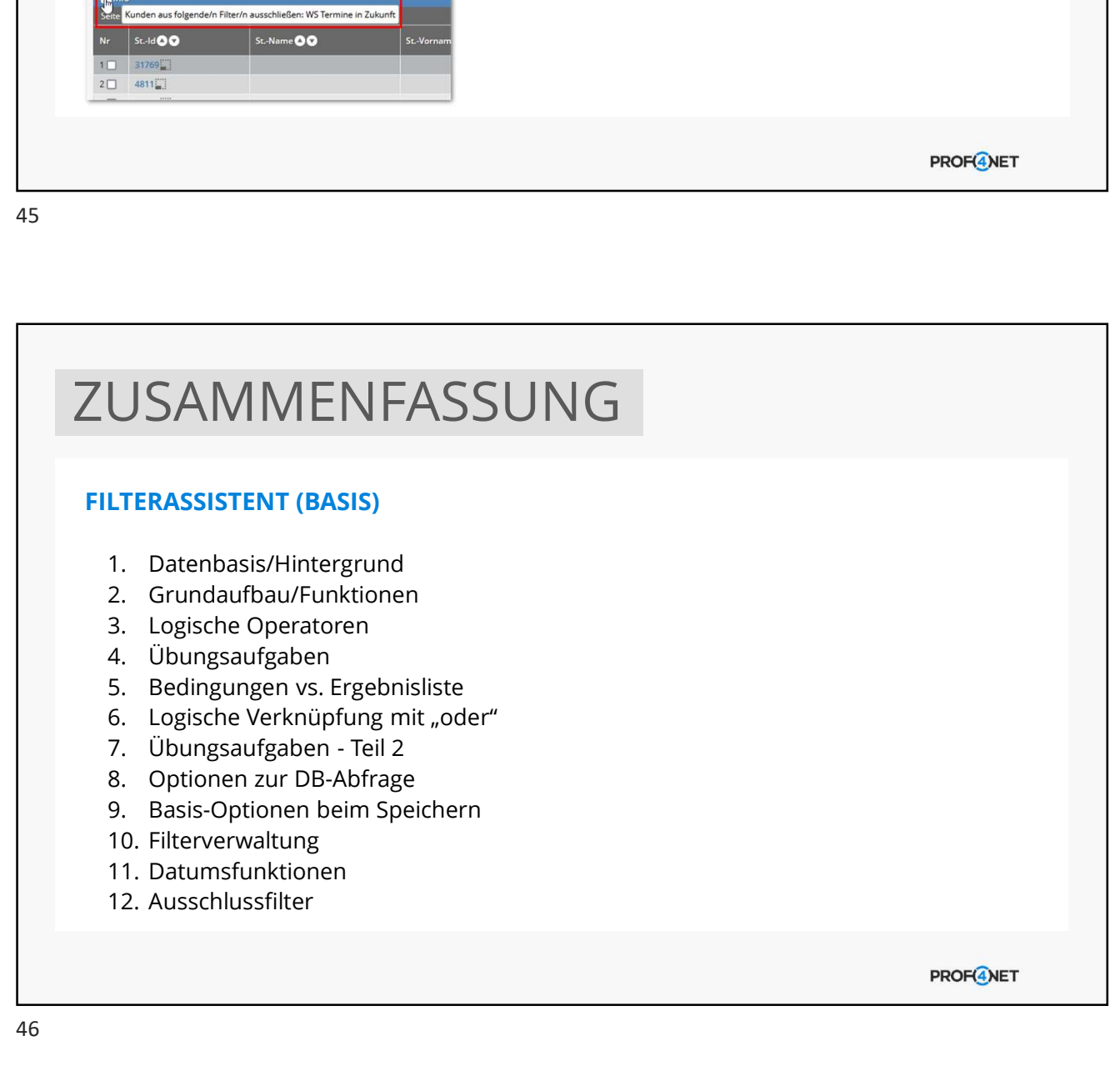

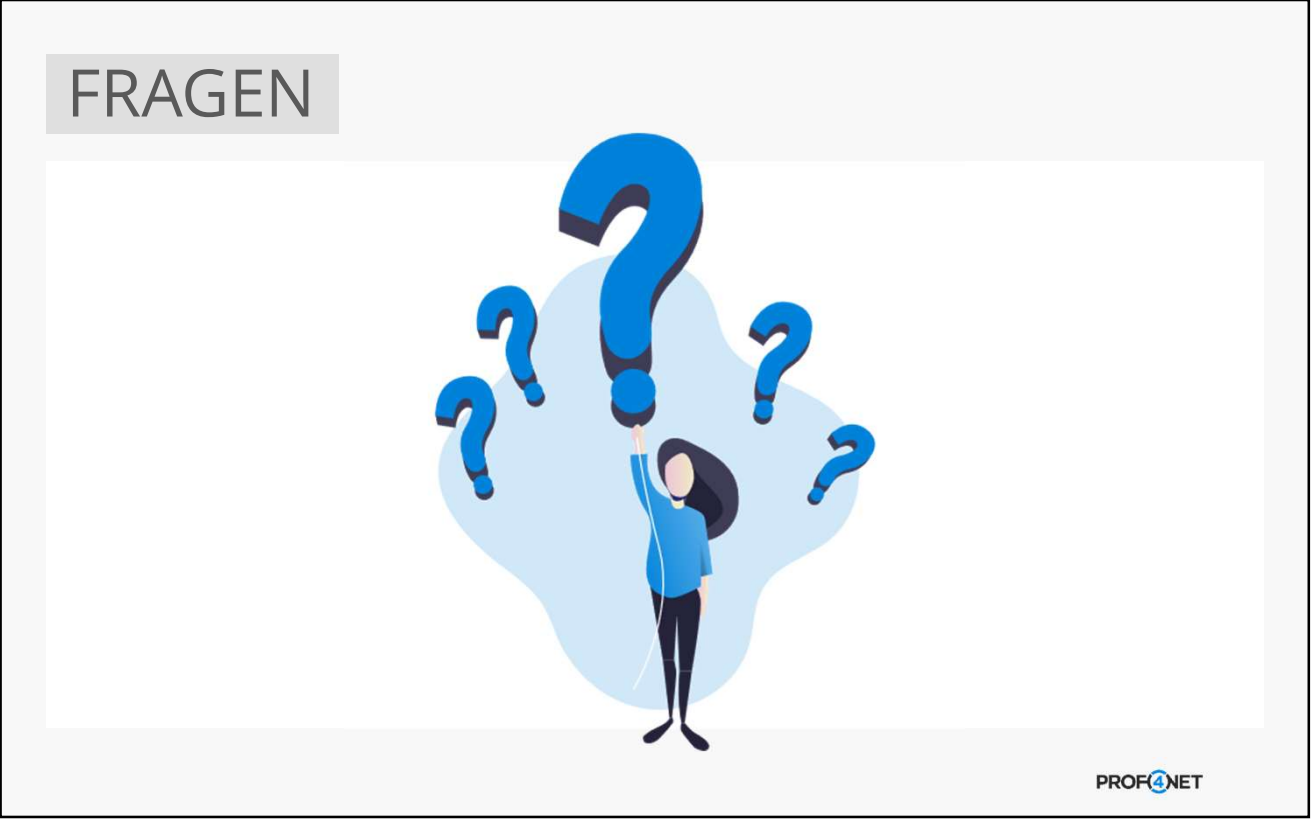

## UNSERE DIENSTLEISTUNGEN

#### SUPPORT (KOSTENFREI)

- Support-Hotline (0331 87 00 421) oder E-Mail (support@prof4.net)

- Richtige Adresse für technische Störungen
- Begleitung und Unterstützung bei Hürden
- Hilfestellung zu konkreten Anliegen

#### BEAUFTRAGUNGEN (GEGEN AUFWAND)

- Erstellung von individuellen Inhalten (Filter, Briefe, NL, Form., etc.)
- Erwerb weiterer Dienstleistungen (Schulungen, Workshops, Webinare, eLearning-Zugänge, etc.)
- Erwerb weiterer Produkte (Schnittstellen, Lizenzen oder Module)
- Individuelle Anpassungen in CATCH

**PROF(4)NET** 

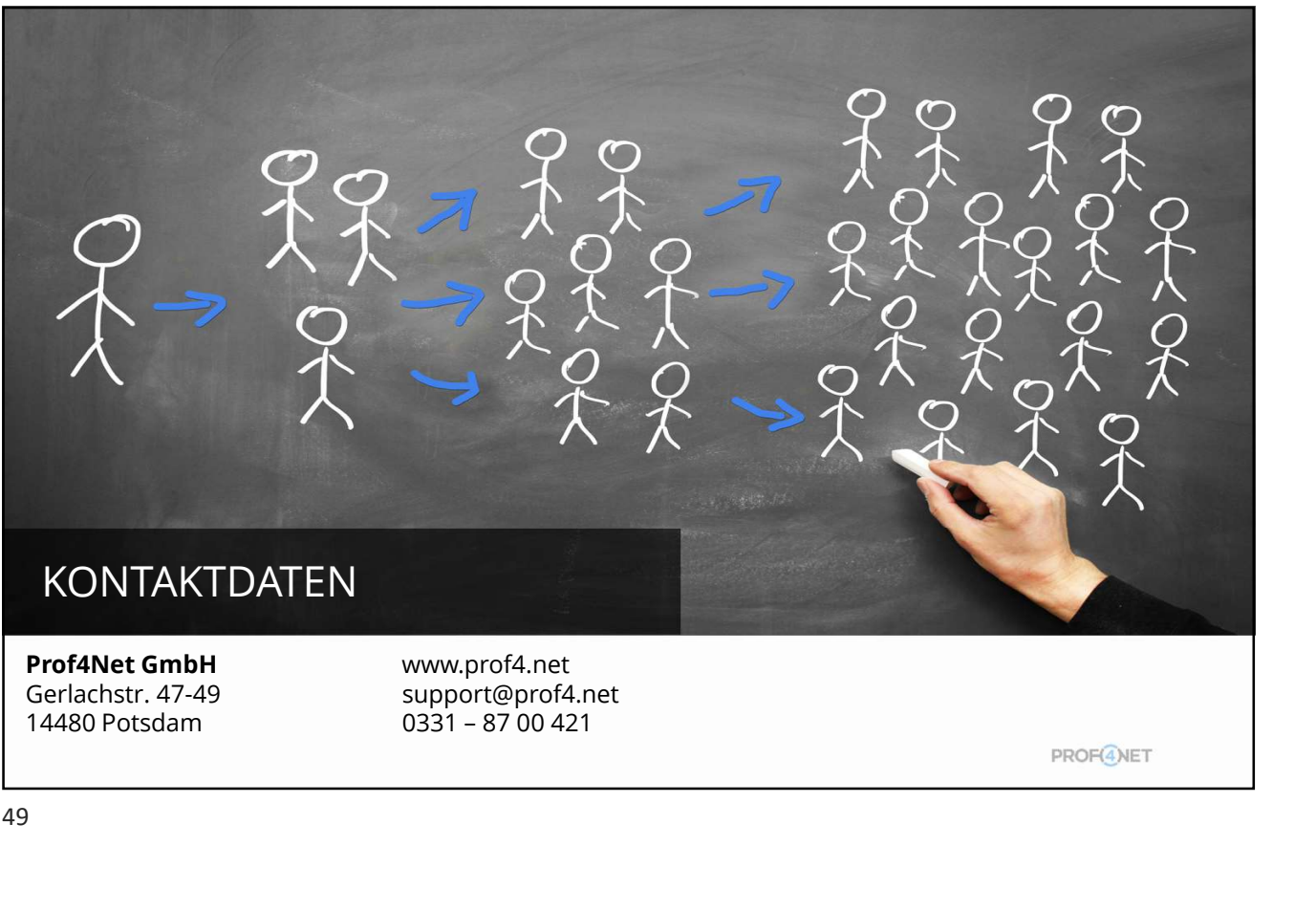

Prof4Net GmbH<br>Gerlachstr. 47-49 support@prof4.net<br>14480 Potsdam 0331 – 87 00 421